Jolanta Gałązka-Friedman

Karol Szlachta

# Jak opracować i interpretować wyniki pomiarów.

ver. 1.5

# Spis treści

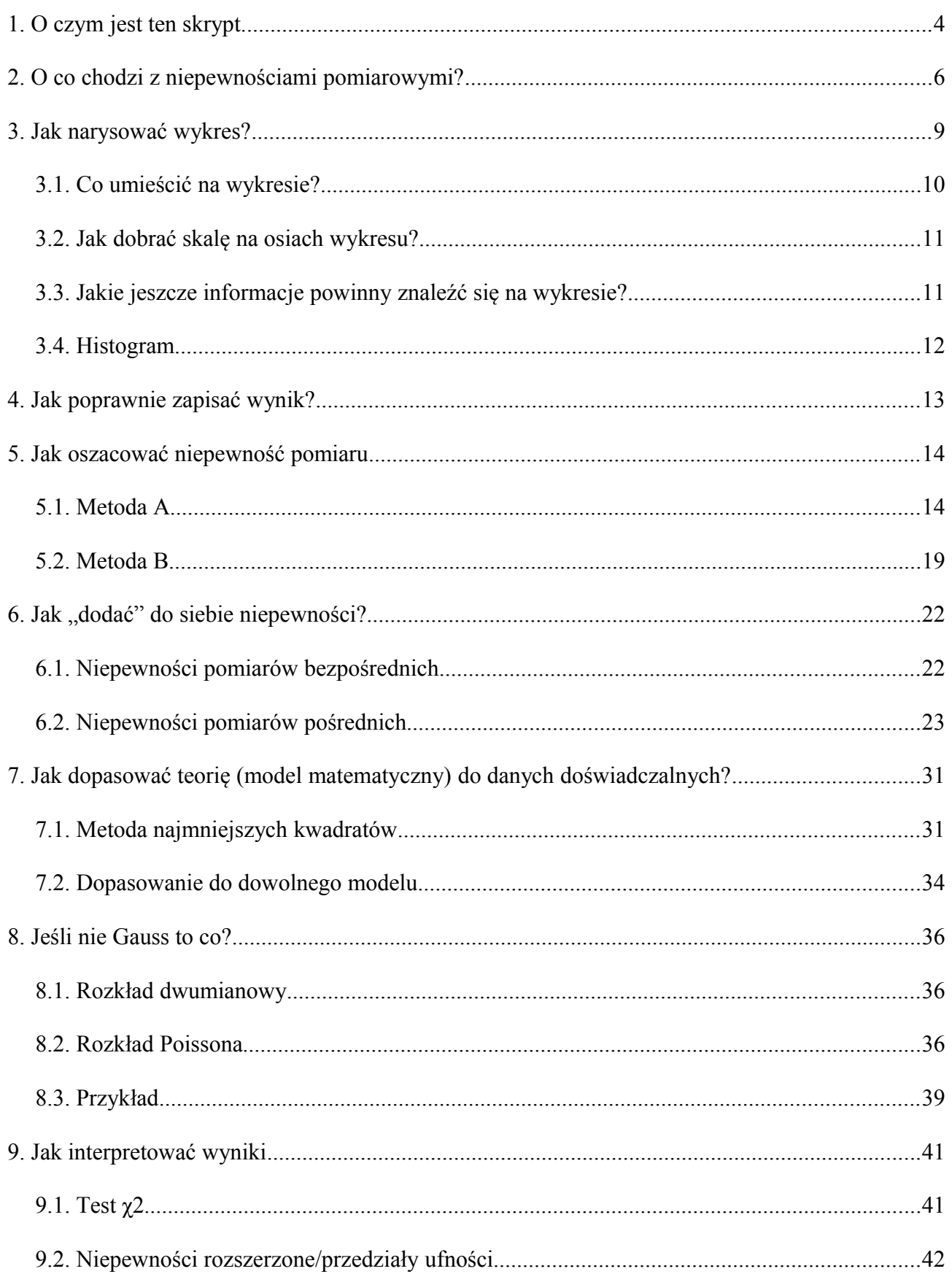

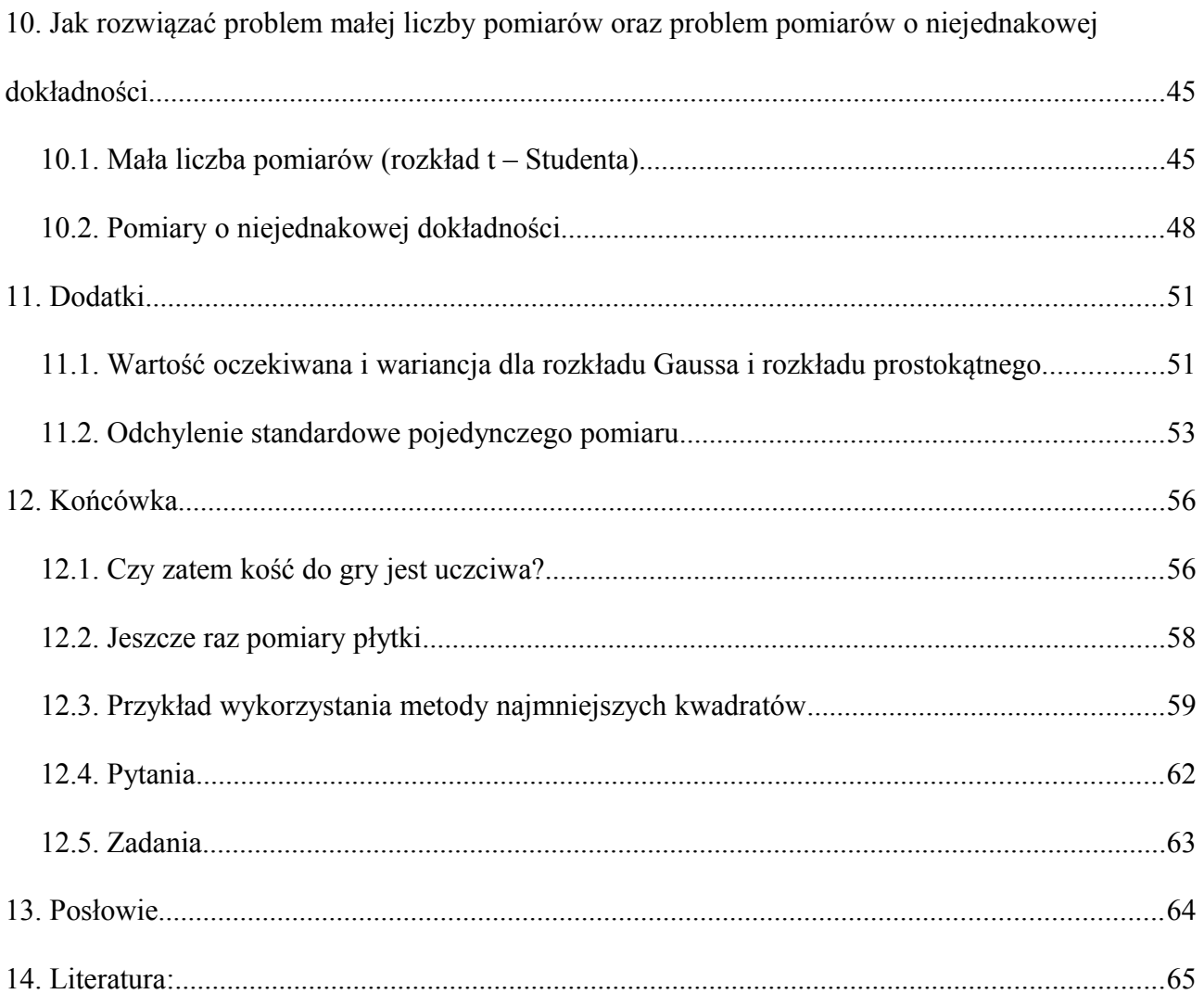

# **1. O czym jest ten skrypt.**

Skrypt ten przeznaczony jest dla studentów początkowych lat studiów, rozpoczynających pracę z pomiarami, w szczególności w Centralnym Laboratorium Fizyki. Jest on kompilacją tekstów napisanych przez jednego z autorów (J. Gałązkę – Friedman) do skryptu pt. "Metody opracowania i analizy wyników pomiarów." oraz nowych napisanych przez K. Szlachtę. Decyzję o napisaniu tak skompilowanego tekstu podjęliśmy po wieloletnich doświadczeniach z przybliżaniem tej problematyki studentom różnych Wydziałów Politechniki Warszawskiej.

W skrypcie przyjęto zasady zalecane przez JCGM<sup>[1](#page-3-0)</sup> i opisane w dokumencie "Evaluation of measurement data — Guide to the expression of uncertainty in measurement", zwanym powszechnie Guidem. Główny Urząd Miar i Wag wydał opracowanie "Wyrażanie niepewności pomiaru. Przewodnik.", które jest, jak sam stwierdza na swojej stronie internetowej, polskim tłumaczeniem wymienionego wcześniej dokumentu. Stąd też niektórzy używają zamiennie nazw Guide i Przewodnik. Niestety polskie tłumaczenie nie jest dostępne na stronie GUM. Wersję angielską natomiast można bez kłopotu znaleźć w internecie i bez ograniczeń czerpać wiedzę u źródła.

Opis metod postępowania zalecanych w tym dokumencie został uzupełniony odpowiednimi modelami matematycznymi. Potrzebę ich zrozumienia najlepiej uzasadnia sam Guide: "3.4.8. Although this Guide provides a framework for assessing uncertainty, it cannot substitute for critical thinking, intellectual honesty and professional skill. The evaluation of uncertainty is neither a routine task nor a purely mathematical one; it depends on detailed knowledge of the nature of the measurand and of the measurement. The quality and utility of the uncertainty quoted for the result of a measurement therefore ultimately depend on the understanding, critical analysis, and integrity of those who contribute to the assignment of its value<sup>[2](#page-3-1)</sup>."

Aby spełnić oczekiwania rozbudzone tytułem rozdziału pierwszego, omówimy teraz krótko treść dalszych rozdziałów:

W rozdziale drugim zostały omówione błędy oraz niepewności pomiarowe. Problem niepewności pomiarowych został zilustrowany przykładem gry w kości. Długoletnie doświadczenie związane z prowadzeniem zajęć w Centralnym Laboratorium Fizycznym Wydziału Fizyki PW przekonało nas

<span id="page-3-0"></span><sup>1</sup> Joined Comitee for Guides in Metrology

<span id="page-3-1"></span><sup>2</sup> Chociaż ten przewodnik zawiera metody oceny niepewności nie może on zastąpić krytycznego myślenia, uczciwości intelektualnej oraz wiedzy. Ocena niepewności pomiarowych nie jest ani łatwym ani rutynowym czy też czysto matematycznym zadaniem. Wymaga szczegółowej wiedzy o mierzonej wielkości i samym pomiarze. Wiarygodność niepewności pomiarowej przypisanej do wyniku zależy zatem od zrozumienia, krytycznej analizy oraz uczciwości osób biorących udział w jego ocenie.

iż z pozoru prosty problem wykonania wykresu nastręcza studentom wiele trudności. Rozdział trzeci powinien przeczytać każdy student przed rozpoczęciem konstruowania wykresu!

W rozdziale czwartym podane są zasady poprawnego zapisywania wyniku końcowego wraz z niepewnością pomiarową.

Rozdział piąty to zapewne najważniejszy rozdział tego skryptu. Podaje on metody szacowania niepewności pomiarowych. Metoda A dotyczy szacowania niepewności metodami statystycznymi. Metoda B zaś dotyczy tak naprawdę pozostałych przypadków. Obie metody zilustrowane są przykładami.

W rozdziale szóstym podane są metody "dodawania" do siebie niepewności pomiarów bezpośrednich jak również "dodawanie" do siebie niepewności pomiarów pośrednich. Oba zagadnienia zilustrowano przykładami!

W rozdziale siódmym omówiono metodę najmniejszych kwadratów, która służy do znajdowania krzywej teoretycznej opisującej punkty doświadczalne otrzymanych w eksperymencie.

Rozdział ósmy na przykładzie rozpadu promieniotwórczego omawia problemy posługiwania się innymi rozkładami niż rozkład Gaussa. Zaprezentowany jest tu zarówno rozkład dwumianowy jak i rozkład Poissona. Należy zapoznać się z nim przed przystąpieniem do wykonywania ćwiczeń jądrowych.

W rozdziale dziewiątym omówiony jest zarówno test  $\chi^2$  jak i problem niepewności rozszerzonych.

W rozdziale "Dodatki" wyprowadzone są wzory opisujące wartość oczekiwaną i wariancję rozkładu Gaussa i rozkładu prostokątnego oraz wzór opisujący odchylenie standardowe pojedynczego pomiaru. Ze wzorów tych korzystaliśmy już w poprzednich rozdziałach. Wyprowadzenie ich zostało przesuniete do osobnego rozdziału, aby nie zaciemniać prostych rozważań dotyczących elementarnych wiadomości z rachunku błędów.

W ostatnim rozdziale dowiemy się czy kość jest uczciwa i poznamy kolejne przykłady zastosowań rachunku błędów.

Z założenia skrypt jest opracowaniem uproszczonym, nie wyczerpującym tematu. Ograniczyliśmy się do najprostszych modeli matematycznych (rozkład Gaussa, rozkład Poissona, rozkład prostokątny i rozkład dwumianowy). Staraliśmy się użyć możliwie łatwego języka a rozważania teoretyczne uzupełnić praktycznymi wskazówkami. Będziemy wdzięczni za wszelkie uwagi, propozycje uzupełnień, etc.

Autorzy

# **2. O co chodzi z niepewnościami pomiarowymi?**

Praca w laboratorium polega na obserwacji zjawisk fizycznych, wykonywaniu pomiarów i ich interpretacji w oparciu o poznane teorie i prawa fizyki. Oprócz poprawnego wykonania pomiarów, bardzo istotna jest analiza końcowych wyników pod względem ich wiarygodności i dokładności oraz przedstawienie uzyskanych rezultatów w sposób umożliwiający ich prawidłową interpretacje, to jest jasno, przejrzyście i zgodnie z ogólnie przyjętymi zasadami.

Często jednym z zadań stojących przed nami jest wyznaczenie jakiejś wielkości fizycznej, takiej jak np. współczynnik załamania światła, długość fali, energia kwantów gamma itp. Wynik pomiaru każdej wielkości nie pokrywa się z jej wartością rzeczywistą, nazywaną również wartością prawdziwą. Przyczyny tego faktu mogą być różne i różnie mogą się one objawiać.

Na samym początku warto wyjaśnić że dziś pojęcie "błąd" rozumiane jest na kilka sposobów:

- w metrologii i Guidzie jako różnica pomiędzy wartością rzeczywistą (nie znaną) a wynikiem pomiaru,
- jako synonim pomyłki (ten rodzaj zwany jest czasem "błędem grubym")
- oraz nazywa się tak czasem niepewność.

Natomiast niepewność jest to liczbowe oszacowanie błędu<sup>[3](#page-5-0)</sup>. W dalszej części tego skryptu będą opisane te właśnie metody.

Czytelników zainteresowanych pogłębieniem tematu odsyłamy do literatury bardziej zaawansowanej.

Jeśli wyniki pomiarów wykazują systematyczne przesunięcie w stosunku do wartości rzeczywistej, bądź też odznaczają się niepowtarzalnością przekraczającą znacznie nominalną dokładność przyrządów, wówczas mówimy, że są one obarczone **błędami systematycznymi**. Sama nazwa (błąd) tej wady pomiarów sugeruje możliwość jej usunięcia. Rodzaje błędów pomiarowych omówimy na prostym przykładzie wyznaczenia przyspieszenia ziemskiego za pomocą wahadła matematycznego.

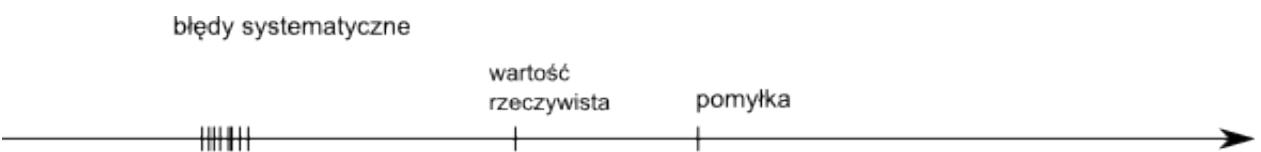

x - wynik pomiaru

<span id="page-5-1"></span>*Rysunek 1: Błąd systematyczny, błąd gruby (pomyłka) oraz błędy przypadkowe.*

<span id="page-5-0"></span><sup>3</sup> Formalna definicia niepewności pomiarowej mówi że "jest to parametr który opisuje rozrzut wyników pomiarów które mogą być przypisane do tej wielkości."

Wyobraźmy sobie, że zmierzyliśmy kilkakrotnie czas stu wahnięć metalowej kulki przywiązanej do końca nici o długości *l*. Początkowe wychylenie kulki wynosiło *20º*. Obliczenie przyspieszenia

ziemskiego *g*, w oparciu o wzór  $T = 2\pi \sqrt{\frac{l}{g}}$ *g* , spowoduje otrzymanie wyników systematycznie

zaniżonych w stosunku do wartości rzeczywistej. Przyczyną jest zastosowanie przybliżonego wzoru na okres wahadła – słusznego tylko w przypadku małych wychyleń. O tak otrzymanych wynikach powiemy, że są one obarczone **systematycznym błędem** pomiarowym (rysunek [1\)](#page-5-1). Inną przyczyną powstawania tego typu błędów może być np. użycie stopera, którego wskazówki z chwilą rozpoczęcia pomiarów nie pokrywają się z początkiem skali, powodując systematyczne zaniżenie lub zawyżenie wartości okresu wahadła.

Przypuśćmy, że w serii 5 pomiarów czasu stu wahnięć, jeden z pomiarów został zakończony po 90 wahnięciach. Pomiar ten da drastycznie różną wartość przyspieszenia ziemskiego. Określimy go jako pomiar obarczony **błędem grubym** czyli **pomyłką** (rysunek [1\)](#page-5-1).

Opisane powyżej błędy pomiarowe można wyeliminować poprzez:

- 1. Użycie właściwie działających przyrządów pomiarowych.
- 2. Poprawne przeprowadzenie pomiarów.
- 3. Stosowanie poprawek matematycznych do wzorów przybliżonych.
- 4. Usunięcie z serii pomiarowej wyniku obarczonego błędem grubym.

Wyeliminowanie błędów pomiarowych, rozumianych jako pomyłki, jest zabiegiem koniecznym, ale nie prowadzącym do uzyskania wyników jednoznacznie pokrywających się z rzeczywistą wartością wielkości mierzonej. Każdy bowiem pomiar jest obarczony błędem przypadkowym.

Wśród błędów pomiarowych wyróżnić można **błędy przypadkowe** i **błędy systematyczne**. Często jednak któryś z wymienionych błędów pomiarowych dominuje.

Jeśli dokładność pomiaru jest dostatecznie duża, wówczas w serii pomiarowej otrzymamy pewien rozrzut wyników. Świadczy to o przewadze błędów przypadkowych nad systematycznymi.

Źródłem występowania błędów przypadkowych może być mierzona wielkość (mówimy wówczas o błędzie przypadkowym obiektu) lub sam eksperymentator wraz z otoczeniem i przyrządami pomiarowymi (błąd przypadkowy metody). Błąd przypadkowy obiektu, przy pomiarze grubości płytki ołowianej śrubą mikrometryczną, będzie miał swe źródło w różnicach grubości płytki mierzonej w kilku różnych punktach. Błąd przypadkowy metody wynikać może natomiast z różnic w dociskaniu śruby przy kolejnych pomiarach.

Na powstanie niepewności przypadkowych nakłada się wiele niezależnych przyczyn, co prowadzi do tego, że wyniki pomiarów, w których dominują błędy przypadkowe, układają się symetrycznie

wokół wartości rzeczywistej (rysunek [2\)](#page-7-1). Pojęcie niepewności przypadkowej jest często określane jako błąd przypadkowy lub losowy, które to nazwy stosowane są w wielu pracach dotyczących analizy pomiarów. Z tego też powodu w dalszych rozdziałach będziemy stosować równolegle nazewnictwo tradycyjne.

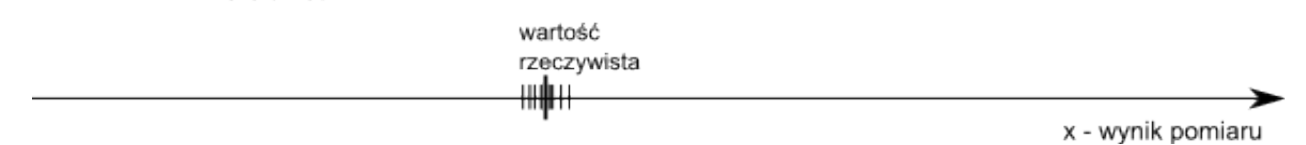

<span id="page-7-1"></span>*Rysunek 2: Błędy przypadkowe.*

Źródłem błędów systematycznych są ograniczone możliwości pomiarowe związane z konstrukcją użytego przyrządu oraz z możliwością odczytu jego wskazań przez obserwatora.

Przewaga błędów systematycznych nad przypadkowymi ujawni się poprzez otrzymanie identycznych wyników w określonej serii pomiarów. Jak już wspominaliśmy całkowite usunięcie niepewności nie jest możliwe. Można je co najwyżej zmniejszyć poprzez stosowanie dokładniejszych przyrządów pomiarowych oraz zwiększenie liczby pomiarów. Dokładnemu omówieniu tych problemów poświęcony jest rozdział [5.](#page-13-0)

Doskonałym przykładem ilustrującym powyższy problem jest gra w kości. Spróbujmy postawić pytanie: czy kość do gry jest "uczciwa" (Czy możemy nią grać nie narażając się na poważne straty?). Teoretycznie prawdopodobieństwo wyrzucenia dowolnej liczby oczek powinno być takie samo. W przypadku sześciennej kostki do gry oznacza to, że prawdopodobieństwo otrzymania 1 oczka wynosi 1/6, prawdopodobieństwo otrzymania 2 oczek wynosi 1/6, itd. Zgodnie z definicją prawdopodobieństwa zatem, przeciętnie, w serii 6 rzutów, każda liczba oczek powinna wystąpić raz. Inaczej ujmując to samo, możemy powiedzieć że w serii 60 rzutów każda liczba oczek powinna wystąpić 10 razy. Powróćmy teraz do postawionego na początku problemu "uczciwości" kostki. Jak sprawdzić czy konkretny egzemplarz jest uczciwy? Zapewne każdy od razu odpowie: trzeba rzucić wiele razy kostką, policzyć ile razy wypadnie każda liczba oczek a potem porównać otrzymane liczby. Załóżmy zatem że wykonaliśmy 600 rzutów kostką. Spodziewamy się więc że każda liczba oczek zostanie wyrzucona 100 razy. Jeżeli otrzymamy wynik taki jak w tabeli [1](#page-7-0) uznamy kość za nieuczciwą?

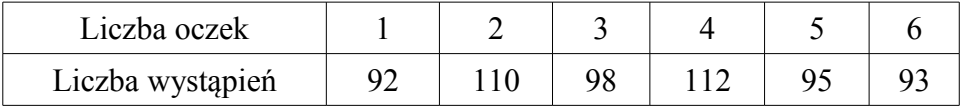

#### <span id="page-7-0"></span>*Tabela 1: Wyniki 600 rzutów kostką*

A co jeśli wyniki będą jeszcze bardziej odbiegały od oczekiwanej wartości 100 wystąpień? Bez

pomocy matematyki nie możemy odpowiedzieć na to pytanie w sposób ścisły. Odpowiedź na postawione powyżej pytanie znajdziesz Drogi Czytelniku na końcu tego skryptu.

Opisany powyżej przykład ilustruje problematykę pomiaru dowolnej wielkości fizycznej. W przypadku kości do gry chcielibyśmy "zmierzyć" prawdopodobieństwo. Możemy to zrobić zliczając liczbę wystąpień danej liczby oczek. Otrzymany wynik nie będzie jednak zgodny z wartością rzeczywistą (zakładamy że kość jednak jest uczciwa). Ta różnica pomiędzy wartością rzeczywistą a otrzymaną odzwierciedla właśnie niepewność pomiarową. Co ważne, niepewność wynika z natury pomiaru. Można ją często minimalizować różnymi sposobami, ale nigdy nie można się jej pozbyć zupełnie.

W dalszej części opracowania będzie przedstawiona teoria rachunku niepewności pomiarowych wraz z konkretnymi przykładami.

# <span id="page-8-0"></span>**3. Jak narysować wykres?**

*"Jeden obraz wart więcej niż tysiąc słów." Chińskie przysłowie*

Dobrze zrobiony wykres może zawierać bardzo wiele informacji prezentując je jednocześnie w bardzo przejrzysty sposób. Aby jednak tak było, należy przestrzegać kilku prostych reguł. Do ilustracji tych zasad posłużmy się przykładem. Student ma za zadanie umieścić na wykresie wyniki 10 wykonanych przez siebie pomiarów spadku napięcia *U* na oporniku o nieznanym oporze elektrycznym (oznaczmy go *R*) przy różnych wartościach natężenia prądu *I* płynącego przez ten opornik. Wyniki pomiarów umieścił w Tabeli [2.](#page-9-0)

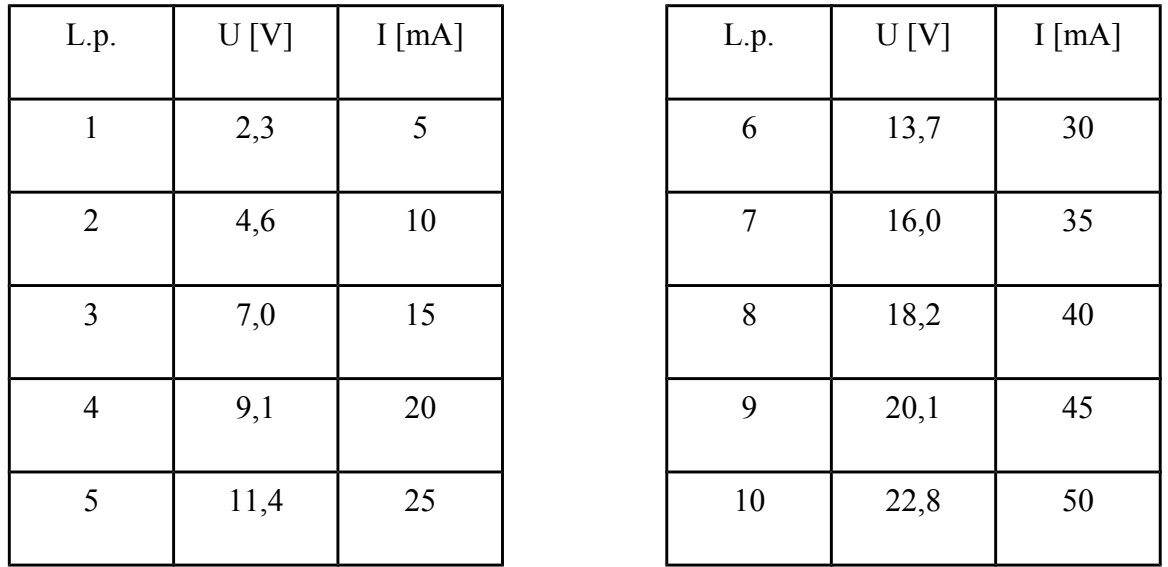

#### <span id="page-9-0"></span>*Tabela 2: Wyniki pomiarów U(I).*

Warto zwrócić uwagę, że jednostki mierzonych wielkości zostały umieszczone tylko raz, w nagłówku tabeli. Na razie przyjmijmy bez uzasadnienia następujące niepewności pomiarowe: dla pomiarów od *1* do *4:* dla natężenia prądu: *1 mA* oraz dla spadku napięcia: *0,1 V* oraz dla pozostałych pomiarów *1 mA* i *0,3 V*.

#### *3.1. Co umieścić na wykresie?*

Na wykresie zwykle umieszczamy dwie rzeczy: punkty pomiarowe i krzywą teoretyczną. Każdy punkt na wykresie reprezentuje wynik pomiaru. W naszym przykładzie: dla każdej wartości natężenia prądu mamy spadek napięcia na badanym oporniku. Pamiętajmy jeszcze o umieszczeniu słupków niepewności pomiarowych na każdym punkcie! Bez tego informacja byłaby niepełna. Krzywa teoretyczna przedstawia matematyczną zależność która wynika z przyjętego modelu fizycznego. Należy podkreślić, że krzywa teoretyczna na wykresie to tylko linia – bez punktów. Punkty są zarezerwowane dla wyników pomiarów.

W naszym przykładzie modelem jest prawo Ohma:

$$
\frac{U}{I} = const.
$$

Jeżeli zatem wykres będzie przedstawiał zależność spadku napięcia na oporniku od natężenia płynącego przezeń prądu, krzywa teoretyczna będzie prostą:

$$
U(I)=R I(+0),
$$

gdzie: współczynnik kierunkowy prostej – *R* zwany jest oporem elektrycznym. Parametry fizycznego modelu opisującego badane zjawisko (w naszym przykładzie opór elektryczny *R)* otrzymujemy zwykle jako wynik dopasowania modelu do danych doświadczalnych. Temat ten zostanie dokładniej omówiony w jednym z następnych rozdziałów.

## *3.2. Jak dobrać skalę na osiach wykresu?*

Pierwszym zadaniem Studenta jest dobranie skali na osiach wykresu. Zakres mierzonego napięcia to 2,3 V do 22,8 V. Zakres mierzonego natężenia prądu to 5 mA do 50 mA. Wydawałoby się zatem że sensownie byłoby przyjąć dla osi X: 5-50 mA a dla osi Y: 2-23 V. Można też przyjąć skalę dla osi X: 0-51 mA a dla osi Y: 0-30 V. Dzięki temu można będzie pokazać całość słupków niepewności oraz że otrzymana zależność rzeczywiście jest typu *y = ax*. (Krzywa teoretyczna przejdzie blisko punktu (0,0)).

Kolejną ważną rzeczą jest odpowiednie dobranie podziałek na osiach. Powinny one ułatwiać czytanie wykresu.

Zwróćmy jeszcze raz uwagę na fakt że skala na wykresie zawsze powinna być dobrana do pomiarów. W szczególności nie zawsze należy zaczynać od zera, jedynie tam gdzie jest to uzasadnione.

## <span id="page-10-0"></span>*3.3. Jakie jeszcze informacje powinny znaleźć się na wykresie?*

**Zawsze trzeba zatytułować wykres i opisać osie.** Opis osi zawiera dwa elementy: wielkość fizyczną oraz jej jednostkę. Zatem oś X będzie opisana: "I [mA]" albo "I /mA", natomiast oś Y: "U [V]" albo "U /V". Dobrze jest zatytułować wykres, podając wprost zależność którą ilustruje. W naszym przykładzie można to zrobić np. tak: "Zależność  $U(I)$  dla opornika  $R_1$ ". Legendę możemy umieścić na wykresie lub też stosowne wyjaśnienia zamieścić w opisie wykresu.

Gotowy wykres może wyglądać np. tak:

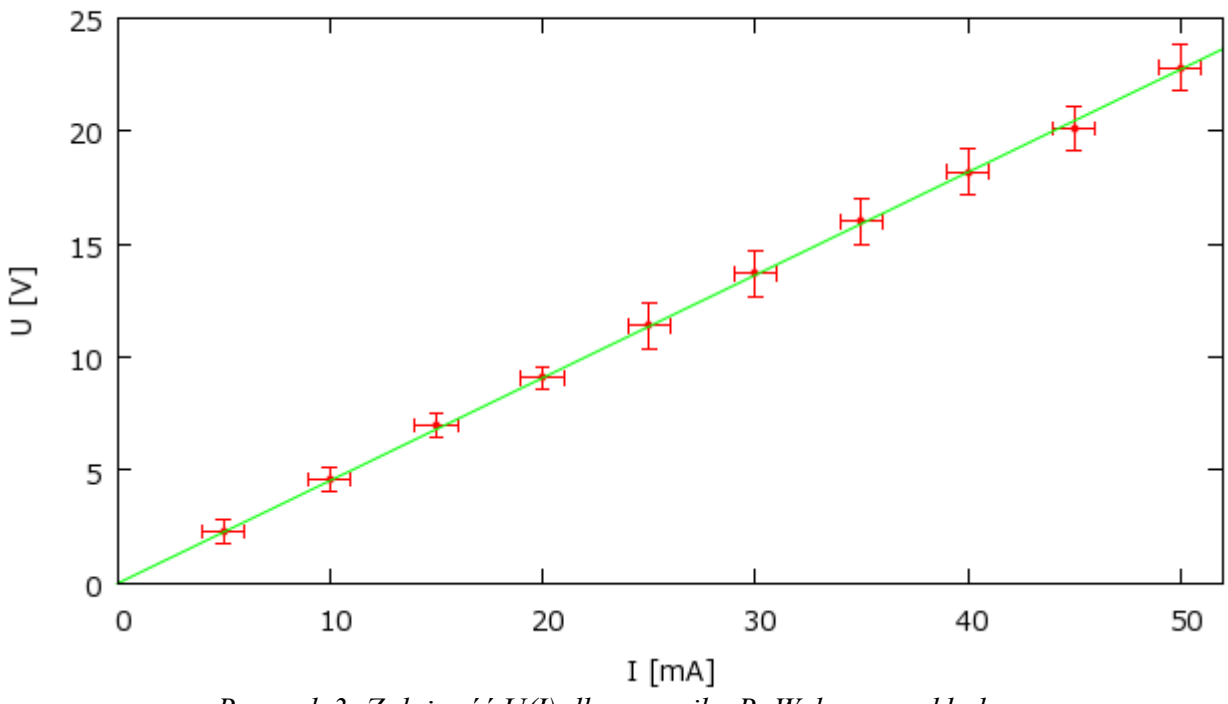

*Rysunek 3: Zależność U(I) dla opornika R. Wykres przykładowy.*

Ponieważ na wykresie nie ma legendy trzeba jeszcze w podpisie zamieścić informacje: "Kropki przedstawiają punkty pomiarowe, a prosta jest dopasowaną do danych doświadczalnych funkcją:  $U(I)=RI+b$ .

Wykres jest gotowy! Jednak cały wysiłek z rysowaniem wykresu poszedłby na marne gdybyśmy nie podali wyniku: R = 455(5) Ω, b = 0,04(0,14) V. Wartości w nawiasach to niepewności pomiarowe. Dopasowywanie funkcji do danych doświadczalnych oraz zapisywanie wyników zostanie dokładniej omówione później.

#### *3.4. Histogram*

Wróćmy na moment do przykładu ze Wstępu. Jak najlepiej pokazać wyniki rzutów kostką? W tym przykładzie nie jest ważna kolejność wyników. Nie jest dla nas istotne czy wyrzuciliśmy po kolei: 3, 5, 1, 2 oczka czy też 5, 2, 1, 3. Ważne jest, że w sumie, w całym eksperymencie, uzyskaliśmy wyniki jak w tabeli [1.](#page-7-0) Taki rodzaj wykresu nazywa się histogramem. Na rysunku [4](#page-12-0) wyniki zaprezentowane są na dwa sposoby. Po prawej skala pionowa przedstawia liczbę wystąpień danej liczby oczek. Po lewej zaś skala pionowa to częstotliwość występowania danej liczby oczek. Obydwa wykresy są poprawne. Który wybrać? Najlepiej ten, który będzie bardziej pasował do mierzonej wielkości czy też filozofii obliczeń.

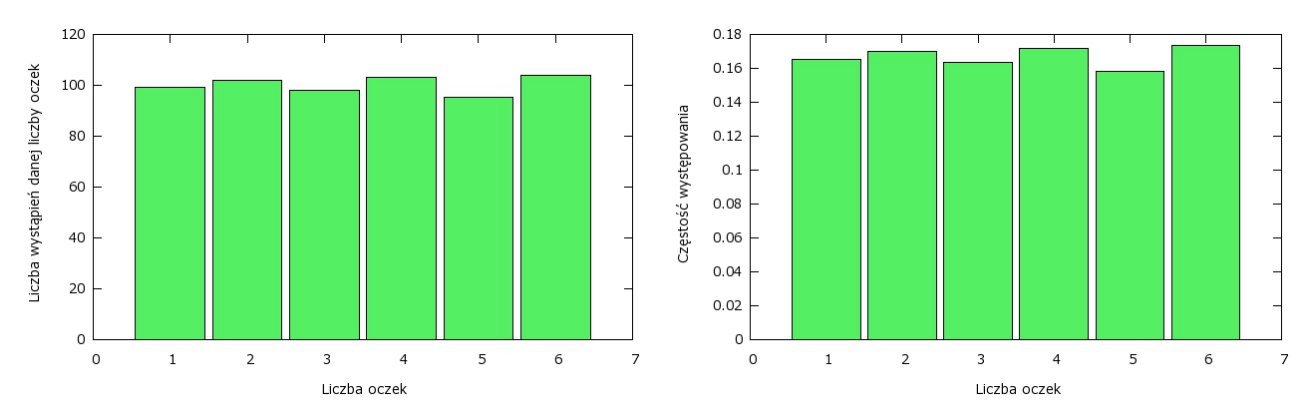

<span id="page-12-0"></span>*Rysunek 4: Dwa przykładowe histogramy różniące się skalą pionową. Po lewej zliczenia po prawej częstotliwość.*

# **4. Jak poprawnie zapisać wynik?**

Cała praca wykonana przy pomiarach i analizie otrzymanych wyników byłaby niepotrzebna gdybyśmy nie byli w stanie podać konkretnego wyniku (np. opór elektryczny opornika to 455,4239 Ω). Ale musimy pamiętać o niepewności otrzymanego wyniku. Jak zatem zapisać wynik? Po pierwsze musimy poznać przyjętą konwencję zapisu. Wprowadzenie jednolitych oznaczeń bardzo ułatwia czytanie publikacji, norm, specyfikacji i wszystkich innych tekstów tego typu. Jeżeli zatem mierzoną wielkość oznaczyć *X* to jej niepewność będziemy oznaczać *u(X)*. Litera *u* pochodzi od angielskiego słowa 'uncertainty' które oznacza właśnie niepewność. Na przykład: niepewność długości *L* oznaczymy *u(L)* a niepewność napięcia elektrycznego *U* oznaczymy *u(U)*.

Po drugie musimy uświadomić sobie, że precyzja wyniku jest całkowicie determinowana przez niepewność. Pierwszym krokiem jest zatem zaokrąglenie niepewności do jednej lub maksymalnie dwóch cyfr znaczących, tzn. pierwszej albo dwóch pierwszych cyfr różnych od zera. Wynika to z faktu że niepewność też jest wyznaczona z pewną niepewnością. Na przykład jeżeli w wyniku obliczeń otrzymaliśmy niepewność *0.532334 Ω* to należy napisać *u(R) = 0.5 Ω* (albo *u(R) = 0.53 Ω*). Następnie trzeba z taką samą dokładnością zapisać wynik. Ponieważ niepewność zaokrągliliśmy do części dziesiątych, również wynik musimy zapisać z taką samą dokładnością. Guide podaje cztery sposoby zapisu niepewności:

- 1.  $R = 455.4 \Omega$ ,  $u_c(R) = 0.5 \Omega$
- 2. *R = 455.4(5) Ω*
- 3. *R = 455.4(0.5) Ω*
- *4. R = (455.4 ± 0.5) Ω*

Którą metodę wybrać? Każda z metod ma swoje wady i zalety oraz oczywiście rzesze zagorzałych zwolenników i przeciwników.

- ad. 1. Ta metoda zapisu jest po prostu długa i przez to mało wygodna i mało czytelna.
- ad. 2. Ta metoda zapisu jest często stosowana w pracach naukowych. W szczególności jest użyteczna w tabelkach ze względu na swoja kompaktową formę.
- ad. 3. Ta metoda jest bardzo podobna do tej z pkt. 2. Naszym zdaniem jest jednak czytelniejsza. Zapisanie niepewności jako wartości bezwzględnej znacznie przyspiesza jej interpretację.
- ad. 4. Zapis z punktu czwartego jest często stosowany w tekście. Nie jest on jednak zalecany przez Guide ponieważ może być źle zinterpretowany przez nieuważnego Czytelnika. W bardzo podobny sposób zapisujemy niepewności rozszerzone o których będzie mowa dalej.

# <span id="page-13-0"></span>**5. Jak oszacować niepewność pomiaru**

Guide podzielił metody szacowania niepewności pomiarowych na dwie grupy nazwane Metoda A i Metoda B. Poniżej zamieściliśmy opisy obydwu.

## <span id="page-13-1"></span>*5.1. Metoda A*

Prezentację Metody A zacznijmy od rozważenia przykładu.

Wykonano 40 pomiarów grubości płytki ołowianej za pomocą śruby mikrometrycznej. Niepewność systematyczna związana z użytym przyrządem pomiarowym wynosi zatem  $\Delta x = 0.01$  mm. Wyniki pomiaru przedstawiono w postaci histogramu na rysunku [5](#page-14-0) wybierając szerokość przedziału *0.05 mm*.

Gdybyśmy mieli możliwość wykonania pomiarów grubości płytki ołowianej z jeszcze większą dokładnościa (niepewność systematyczna pomiaru  $\Delta x \rightarrow 0$ ) i bardzo wiele razy ( $n \rightarrow \infty$ ) wówczas wykres przedstawiony na rysunku [5](#page-14-0) dążyłby do funkcji ciągłej:

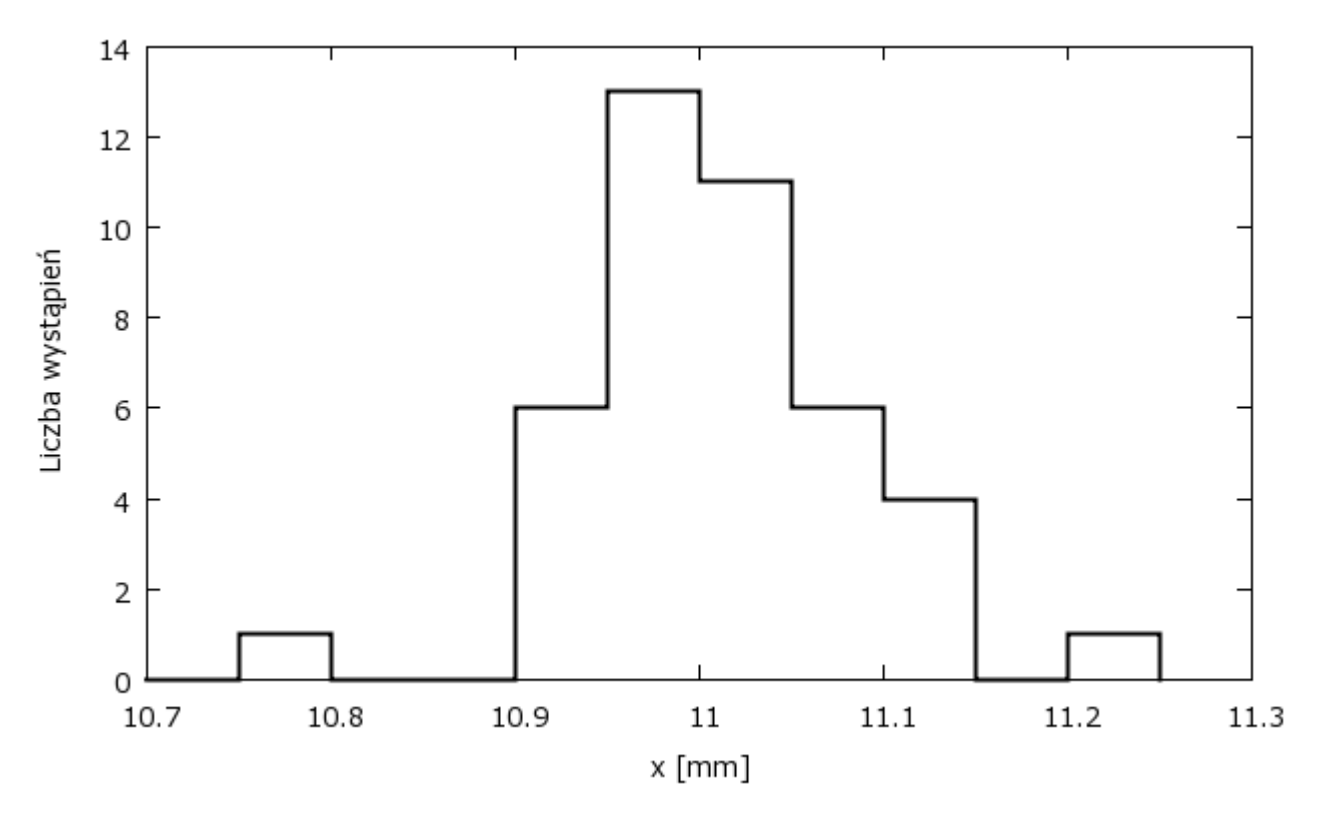

<span id="page-14-0"></span>*Rysunek 5: Histogram 40 pomiarów grubości płytki ołowianej.*

$$
\varphi(x) = \lim_{\Delta x \to 0 \atop n \to \infty} \frac{p(x)}{\Delta x} \qquad (1)
$$

Funkcja ta nosi nazwę różniczkowego rozkładu prawdopodobieństwa lub gęstości prawdopodobieństwa. Znajomość gęstości prawdopodobieństwa pozwala obliczyć prawdopodobieństwa znalezienia wartości *x* w przedziale  $(x, x+\Delta x)$ :  $p(x)=\varphi(x)\Delta x$ .

Na rysunku [5](#page-14-0) można łatwo zaobserwować podstawowe cechy rozkładu pomiarów obarczonych niepewnościami przypadkowymi: rozkład ma jedno maksimum, jest symetryczny i szybko maleje w miarę oddalania się od maksimum.

Jeżeli założymy, że niepewność przypadkowa pojedynczego pomiaru składa się z szeregu niepewności elementarnych, których nakładanie się na siebie ze znakiem plus lub minus określone jest identycznym prawdopodobieństwem  $p = 0.5$ , to możemy oczekiwać że rozkład niepewności przypadkowej dużej liczby pomiarów opisany będzie krzywą Gaussa:

$$
\varphi(x) = \frac{1}{\sqrt{2\pi}\,\sigma} e^{-\frac{1}{2}\left(\frac{a-x}{\sigma}\right)^2}.
$$
 (2)

<span id="page-14-1"></span>Strona 15 z 65

Dowód tego twierdzenia znajduje się w książce A. Wróblewskiego i J. Zakrzewskiego pt. "Wstęp do fizyki" na stronie 54 (wyd I).

Funkcja  $\varphi(x)$  opisywana wzorem [\(2\)](#page-14-1) nosi nazwę rozkładu Gaussa lub rozkładu normalnego. Zależy ona od dwu parametrów *a* i *σ* oraz spełnia warunek normalizacyjny

$$
\int_{-\infty}^{\infty} \varphi(x) dx = 1
$$
 (3)

Warunek ten wynika z faktu, że prawdopodobieństwo znalezienia wyniku pomiaru w przedziale od *x* do *x* + *dx* jest równe  $\varphi(x) dx$ , a prawdopodobieństwo znalezienia dowolnej wartości w przedziale od  $-\infty$  do  $+\infty$  musi być równe 1.

Parametry *a* i *σ* mają łatwą interpretację analityczną. Dla wartości  $x=a$  funkcja  $\varphi(x)$  osiąga maksimum. Parametr  $\sigma$  ma natomiast te ceche że wartość  $a+\sigma$  i  $a-\sigma$  określają punkty przegięcia krzywej Gaussa. A więc wartość σ zwyczajowo traktuje się jako miarę szerokości rozkładu.

Statystyczną interpretację parametrów *a* i *σ* znajdzie czytelnik w rozdziale [11.2](#page-52-0) Wykazano tam, że wartość *a* przy której funkcja Gaussa przyjmuje maksimum, jest wartością oczekiwaną *E(X)* rozkładu, parametr *σ* natomiast jest pierwiastkiem kwadratowym z wariancji *D 2 (X)*.

Z punktu widzenia pomiaru natomiast **parametr** *a* **jest interpretowany jako wynik pomiaru** (dokładnie jest to najlepsze znane nam przybliżenie wartości rzeczywistej mierzonej wielkości fizycznej). **Parametr** *σ* **interpretowany jest jako niepewność standardowa pomiaru.** W tym miejscu trzeba jeszcze zwrócić uwagę że parametr *σ* jest wielkością której wartości nigdy nie poznamy. Możemy natomiast łatwo wyliczyć jej estymator (czyli przybliżenie) korzystając z wartości otrzymanych w eksperymencie. Estymator ten oznacza się przez *S.* Oznaczenia te często stosuje się zamiennie chociaż nie jest to do końca ścisłe.

Z przedstawionych na rysunku [6](#page-16-0) wykresów funkcji Gaussa dla różnych wartości parametru *σ* widać, że ze wzrostem wartości *σ* rozkłady stają się coraz bardziej spłaszczone, co można interpretować jako wzrost liczby pomiarów różniących się od wartości rzeczywistej.

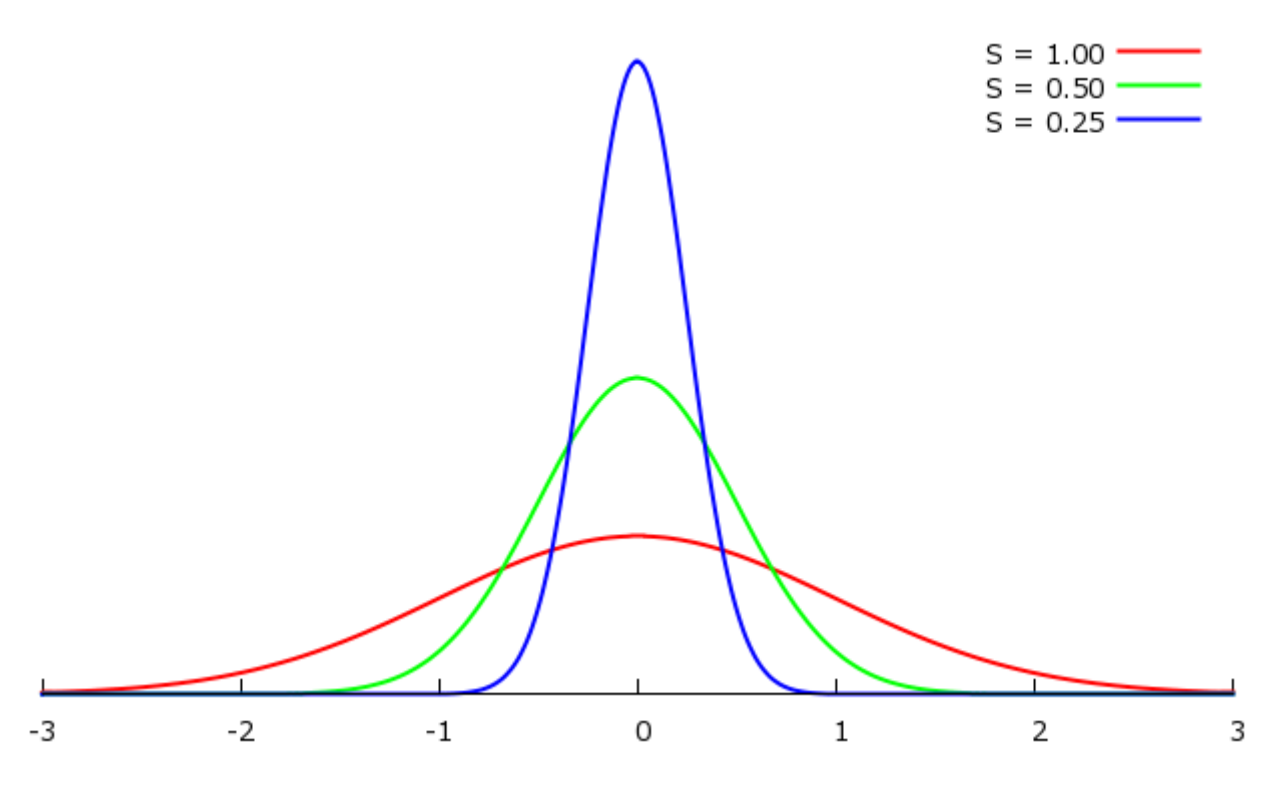

<span id="page-16-0"></span>*Rysunek 6: Wykresy funkcji Gaussa dla różnych wartości parametru S i dla x0 = 0.*

Rozkład Gaussa jest rozkładem ciągłym, dobrze przybliżającym nam doświadczalny rozkład pomiarów, w których dominują niepewności przypadkowe. Stoimy teraz przed praktycznym problemem oszacowania parametrów tego rozkładu na podstawie skończonej liczby *n* pomiarów.

Wartość rzeczywistą *x0*, którą zinterpretowaliśmy jako wartość oczekiwaną rozkładu, najlepiej przybliży nam średnia arytmetyczna:

<span id="page-16-2"></span>
$$
\bar{x} = \frac{\sum_{i=1}^{n} x_i}{n} \qquad (4)
$$

Parametr *σ* określający rozrzut wyników wokół wartości rzeczywistej *x0* przybliżamy wielkością *σ<sup>x</sup>* liczoną na podstawie wzoru:

<span id="page-16-1"></span>
$$
\sigma_{x} = \sqrt{\frac{\sum_{i=1}^{n} (x_0 - x_i)^2}{n}}
$$
 (5)

Ponieważ nie znamy jednak wartości rzeczywistej *x0*, a jedynie jej oszacowanie przez średnią arytmetyczną  $\bar{x}$ , posługujemy się wzorem w postaci

<span id="page-17-0"></span>
$$
s_x = \sqrt{\frac{\sum_{i=1}^{n} (\bar{x} - x_i)^2}{n - 1}}
$$
 (6)

Tak zdefiniowana niepewność pomiarowa nosi nazwę odchylenia standardowego pojedynczego pomiaru: stosuje się również nazwę średniego błędu kwadratowego. Różnica pomiędzy wzorami [5](#page-16-1) i [6](#page-17-0) polega nie tylko na zastąpieniu wartości rzeczywistej *x0* przez średnią arytmetyczną *x* , ale również na zamianie mianownika z *n* na *n – 1*. Wynika to z faktu, że w liczniku, który jest sumą kwadratów odchyleń pomiaru  $x_i$  od średniej arytmetycznej  $\bar{x}$ , mamy już tylko  $n - 1$  niezależnych składników: *n-ty* składnik można zawsze wyliczyć z definicji średniej arytmetycznej. Dokładne wyprowadzenie tej zależności można znaleźć w rozdziale [11.2](#page-52-0)

Wielkość *sx* określa niepewność przypadkową pojedynczego pomiaru i jej wartość nie zależy od liczby pomiarów, a tylko od właściwości obiektu mierzonego i warunków, w jakich jest wykonywany pomiar, ponieważ tylko te czynniki decydują o szerokości rozkładu prawdopodobieństwa.

Dla eksperymentatora wykonującego *n* pomiarów danej wielkości najistotniejsza jest ocena, o ile i z jakim prawdopodobieństwem wyznaczona wartość średnia  $\bar{x}$  różni się od wartości rzeczywistej  $x_0$ . Wielkością pozwalającą na taką ocenę jest odchylenie standardowe średniej, noszące również nazwę średniego błędu kwadratowego średniej, zdefiniowane wzorem:

<span id="page-17-1"></span>
$$
s_{\bar{x}} = \frac{s_x}{\sqrt{n}} = \sqrt{\frac{\sum_{i=1}^{n} (x - x_i)^2}{n(n-1)}}\tag{7}
$$

Wzór ten wyprowadzimy w następnym rozdziale. Z powyższego wzoru wynika, że odchylenie standardowe średniej maleje ze wzrostem liczby pomiarów *n*.

Fakt, że odchylenie standardowe średniej *s <sup>x</sup>* jest √*n* razy mniejsze od odchylenia standardowego pojedynczego pomiaru, można wytłumaczyć następująco: wyobraźmy sobie że wykonujemy kilka serii pomiarowych jakiejś wielkości *x*. Z każdej serii otrzymujemy troszeczkę inną wartość średnią, ale rozkład tych wartości będzie znacznie węższy od rozkładu pomiarów bezpośrednich, gdyż w wartościach średnich otrzymujemy znacznie mniejszy rozrzut. Odchylenie standardowe rozkładu

średnich będzie właśnie równe *sx* √*n* .

Wartość *s <sup>x</sup>* określa wielkość rozrzutu wyniku wokół wartości średniej: *x*±*s <sup>x</sup>* w którym z prawdopodobieństwem 68% można oczekiwać wartości rzeczywistej.

Standardowo, wynik pomiaru podajemy na poziomie jednego odchylenia standardowego (niepewność standardowa) i tylko w innych przypadkach (niepewności rozszerzonej) musimy obok końcowego wyniku podawać dodatkowe informacje.

Co ważne, wzory [4](#page-16-2) i [7](#page-17-1) oraz ich interpretacja są słuszne zawsze, nawet jeżeli nie możemy posługiwać się rozkładem Gaussa. Metoda A polega właśnie na wyliczeniu z tych wzorów wartości średniej i odchylenia standardowego dla uzyskanej serii pomiarów.

Na zakończenie wróćmy do pomiarów grubości płytki ołowianej, których wyniki zostały przedstawione w postaci histogramu na rysunku [5.](#page-14-0) Średnia arytmetyczna obliczona dla 40 pomiarów wynosi ̄*x*=∑ *<sup>x</sup><sup>i</sup>* /*n*=11.017*mm* , a odchylenie standardowe średniej obliczone za pomocą wzoru [\(7\)](#page-17-1) wynosi *s <sup>x</sup>*=0.012*mm* . Wynik pomiaru grubości tej płytki powinien być zatem przedstawiony w sposób następujący:

$$
\bar{x} \pm s_{\bar{x}} = (11.017 \pm 0.012) \, \text{mm.}
$$

gdyby nie potrzeba oszacowania niepewności Metodą B.

#### *5.2. Metoda B*

Opis Metody B rozpoczniemy również od analizy pewnego konkretnego przypadku. Wykonując pojedynczy pomiar jakiejś wielkości nie możemy posłużyć się opisaną w poprzednim rozdziale metodą. Na niepewności pomiarowe w takim przypadku składają się dwa przyczynki, jeden pochodzący od użytego przyrządu pomiarowego (∆*x*), drugi związany z wykonywaniem czynności pomiarowej przez obserwatora (∆*xe*).

Niepewność związana z użytym przyrządem zależy od klasy dokładności tego przyrządu wskazującej na jego odstępstwa od wzorca. W dobrych przyrządach pomiarowych podziałka skali zgadza się zwykle z klasą danego przyrządu, która oznacza maksymalną niepewność wnoszoną przez sam przyrząd, np. dla termometru pokojowego niepewność maksymalna  $\Delta t = 1^{\circ}C$ , a dla miarki milimetrowej  $\Delta l = 1$  mm, itp.

Niepewność odczytu ustala sam obserwator, uwzględniając różne czynniki wpływające na wynik pomiaru. Tak więc, jeśli wykonujemy pomiar napięcia woltomierzem analogowym, jego klasę odczytujemy z tabliczki znamionowej. Przyrząd klasy 1, na zakresie 300V, pozwala dokonać pomiaru z niepewnością 300 V (zakres) 1% (klasa przyrządu) = 3V. Dodatkowo konstrukcja skali i sposób odczytu wyniku może stanowić kolejne źródło niepewności pomiaru. W przypadku odczytu z miernika może to być np. pół działki (w tym przykładzie pominiemy to źródło niepewności).

Tak określoną niepewność pomiarową nazywamy często maksymalną, przyjmując że rzeczywista wartość mierzonej przez nas wielkości mieści się z prawdopodobieństwem 100% w określonym przez nas przedziale. Taką sytuację zwykle opisuje się rozkładem prostokątnym – patrz Rysunek [7.](#page-19-0)

$$
p(x) = \begin{cases} 0 & \text{dla } x \notin (x - \Delta x; x + \Delta x) \\ \frac{1}{2\Delta x} & \text{dla } x \in (x - \Delta x; x + \Delta x) \end{cases}
$$

Ponieważ zdecydowaliśmy się przedstawiać niepewności pomiarowe na poziomie jednego odchylenia standardowego to musimy z niepewności maksymalnej oszacować niepewność standardową. Czyli wyliczyć odchylenie średnie standardowe rozkładu prostokątnego. Parametr ten można policzyć wprost z definicji (wprowadzone oznaczenia  $a = x - \Delta x$ ,  $b = x + \Delta x$ ):

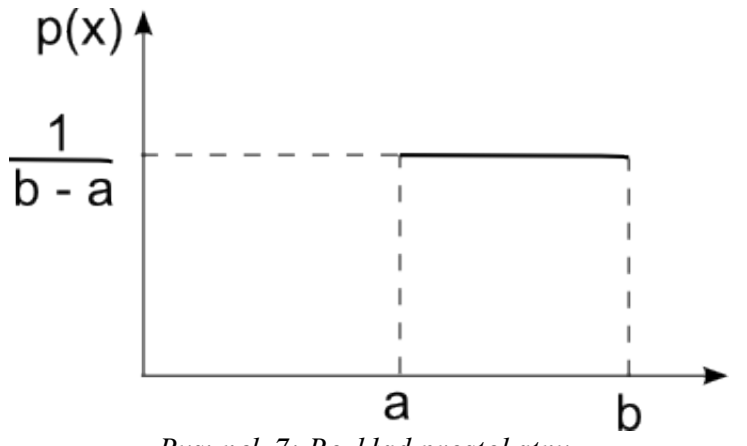

<span id="page-19-0"></span>*Rysunek 7: Rozkład prostokątny.*

$$
E(X) = \int_{a}^{b} x p(x) dx = \int_{a}^{b} x \frac{1}{b-a} dx = \frac{1}{2} \frac{x}{b-a} \Big|_{a}^{b} = \frac{1}{2} \frac{b^2 - a^2}{b-a} = \frac{b+a}{2}
$$

$$
\sigma^{2} = \int_{a}^{b} (x - E(X))^{2} p(x) dx = \int_{a}^{b} \left( x - \frac{b + a}{2} \right)^{2} \frac{1}{b - a} dx = \frac{1}{3(b - a)} \left( x - \frac{b + a}{2} \right)^{3} \Big|_{a}^{b}
$$

$$
= \frac{1}{3(b - a)} \left[ \left( \frac{b - a}{2} \right)^{3} - \left( \frac{b - a}{2} \right)^{3} \right] = \frac{1}{3} \left( \frac{b - a}{2} \right)^{2}
$$

Zatem:

$$
u(x) = \frac{\Delta x}{\sqrt{3}} \qquad (8)
$$

Czyli niepewność standardowa pomiaru w przypadku wspomnianego powyżej woltomierza klasy 1 na zakresie 300V będzie:

$$
u(U) = \frac{3V}{\sqrt{3}} = 1.7320508075688772935274463415059 \approx 2V,
$$

a zatem wynik pomiaru zapiszemy: U = 239(2) V.

Zanim przejdziemy do następnego tematu należy się słowo wyjaśnienia. W zamieszczonym dwie linijki wyżej przeliczeniu niepewności maksymalnej napięcia na niepewność standardową celowo napisaliśmy absurdalnie dużo cyfr. Chcieliśmy pokazać że **zawsze** powinna ona być zapisana z odpowiednią precyzją, pomimo dużej precyzji obliczeń zapewnianej przez współczesne komputery czy kalkulatory. Innymi słowy, to na nas, świadomych użytkownikach, spoczywa obowiązek interpretacji otrzymanych liczb.

# **6. Jak "dodać" do siebie niepewności?**

Na niepewność mierzonej wielkości ma wpływ kilka czynników. Na ogół mamy do czynienia z niepewnościami przypadkowymi, niepewnościami wynikającymi z rozdzielczości przyrządu i niepewnościami odczytu wartości przez eksperymentatora. Czasami powinniśmy uwzględniać również inne czynniki. Odpowiedź na pytanie jak uwzględnić te wszystkie czynniki przedstawiona jest właśnie w tym rozdziale.

## *6.1. Niepewności pomiarów bezpośrednich*

Jak już wspominaliśmy, przyjęto konwencję że wszystkie niepewności wyrażane są jako niepewności standardowe tzn. odpowiadające wariancji rozkładu. Jeżeli pomiar obarczony jest różnymi, opisanymi wcześniej niepewnościami musimy uwzględnić w końcowym wyniku każdą z nich. Ponieważ jednak niepewności są wyrażone jako odchylenia standardowe do ich sumowania musimy posłużyć się metodami odpowiednimi dla dodawania odchyleń standardowych<sup>[4](#page-21-1)</sup>.

<span id="page-21-0"></span>
$$
u_c(x) = \sqrt{u_s^2(x) + \frac{(\Delta x)^2}{3} + \frac{(\Delta x_e)^2}{3}}
$$
(9)

Czytelnik mógł zauważyć, że na oznaczenie niepewności (podawanej na poziomie jednego odchylenia standardowego) dotychczas zastosowaliśmy aż cztery symbole: uc, us, s<sub>x</sub>, σ. Poniżej wyjaśnienie znaczenia tych symboli:

 $\sigma$  – "sigma" jest to parametr funkcji Gaussa równy pierwiastkowi z wariancji

 $s_x$  – "es iks" jest estymatorem "sigmy"

 $u<sub>S</sub>$  – jest to niepewność standardowa wyznaczona metodą A

 $u<sub>C</sub>$  – jest to niepewność (również standardowa) wyznaczona ze wzoru [9,](#page-21-0) czyli uwzględniająca różne źródła niepewności.

Warto podkreślić że bardzo często wszystkie z powyższych wielkości nazywa się po prostu niepewnością (lub niepoprawnie błędem) pozostawiając Czytelnikowi domyślenie się z kontekstu o której konkretnie wielkości mowa.

<span id="page-21-1"></span><sup>4</sup> Wynika on z faktu że rozkład sumy zmiennych losowych jest splotem rozkładów tych zmiennych. Formalne uzasadnienie można znaleźć w każdym podręczniku do statystyki.

Dobrą ilustracją tego zagadnienia będzie kontynuowanie rozważań o niepewności pomiarowej grubości płytki ołowianej. W rozdziale [5.1](#page-13-1) na podstawie 40 pomiarów grubości płytki przy pomocy śruby mikrometrycznej wyznaczono średnią wartość grubości oraz jej niepewność standardową:

$$
x=11.017 \, mm \quad u_s(x)=0.012 \, mm
$$

W tych obliczeniach nie uwzględniono jednak niepewności pochodzących z dokładności przyrządu pomiarowego *x* oraz niepewności pochodzącej od eksperymentatora *x<sup>e</sup>* . Niepewność śruby mikrometrycznej określamy z jej rozdzielczości. Niepewność eksperymentatora jest związana z odczytem wartości z podziałki śruby. Autorzy tego skryptu doszli do wniosku że, rozsądnie będzie przyjąć połowę działki skali śruby jako tę niepewność (czyli  $\Delta x_e = 0.005$  *mm*).

Po wprowadzeniu tych wielkości do wzoru [\(9\)](#page-21-0) otrzymujemy:

$$
\Delta x = 0.01 \, \text{mm} \quad \Delta x_e = 0.005 \, \text{mm}
$$
\n
$$
u_c(x) = \sqrt{(0.012)^2 + \frac{(0.01)^2}{3} + \frac{(0.005)^2}{3}} = \sqrt{1,44 \cdot 10^{-4} + 3.3 \cdot 10^{-5} + 8.3 \cdot 10^{-8}} \approx 0.013
$$

A więc ostatecznie wartość grubości płytki ołowianej wyniesie<sup>[5](#page-22-0)</sup>:

$$
x = (11.017 \pm 0.013)
$$
mm

W sytuacjach, gdy niepewność przypadkowa pomiaru jest znacznie większa (przynajmniej o rząd wielkości) od niepewności wynikającej z użytego przyrządu i działalności eksperymentatora – uwzględnianie tych dwóch ostatnich niepewności nie ma wielkiego sensu.

#### *6.2. Niepewności pomiarów pośrednich*

Problem dodawania niepewności pośrednich uważany jest przez studentów za dość skomplikowany. I nie można się temu dziwić. Złożoność problemu polega na tym, że wynik dodawania dwóch niepewności równych 2 nie jest wcale 4, lecz  $\sqrt{8}$ . Aby ten szok poznawczy nieco złagodzić podamy najpierw chyba najprostszy z możliwych przykładów. Następnie napiszemy wzór na dodawanie niepewności pośrednich gdy wynik końcowy zależy tylko od wyników pomiarów dwóch wielkości fizycznych i zilustrujemy ten problem prostym przykładem. Na zakończenie wyprowadzimy wzór dla dowolnej liczby wielkości mierzonych.

<span id="page-22-0"></span><sup>5</sup> Wynik można również zapisać jako:

*x = 11.017(13) mm*

*x = 11.017(0.013) mm*

*x = 11.017 mm uc(x) = 0.013 mm*

## **6.2.1. Chyba najprostszy przykład**

Na samym początku rozważmy chyba najprostszy z możliwych przykładów<sup>[6](#page-23-0)</sup>. Powiedzmy, że interesuje nas jakaś wielkość F która jest sumą dwóch innych wielkości *X* i *Y*. Wielkości *F* nie możemy zmierzyć bezpośrednio, ale możemy zmierzyć wielkości *X* i *Y*. Wyliczenie wartości *F* nie jest trudne bo jest to zwykłe dodawanie. Pytaniem na które musimy dać odpowiedź jest jak znaleźć niepewność wielkości *F* znając niepewności wielkości *X* i *Y*. Wróćmy do przykładu z rozdziału [5.1](#page-13-1) gdzie do wymodelowania pomiaru posłużyliśmy się rozkładem Gaussa. Upraszczając nieco rozumowanie, ale nie tracą nic z jego ogólności, przyjmijmy, że wartości wielkości *X* i *Y* są równe zero a ich niepewności są odpowiednio  $u(x) = \sigma_x$   $u(y) = \sigma_y$ . Możemy zatem napisać że:

$$
P(x) \sim e^{\frac{-x^2}{2\sigma_x^2}}
$$

$$
P(y) \sim e^{\frac{-y^2}{2\sigma_y^2}}
$$

Interesujące dla nas jest znalezienie rozkładu prawdopodobieństwa wielkości *F*. Ponieważ jest ona sumą *X* i *Y* możemy zacząć od znalezienia prawdopodobieństwa zmierzenia pary *(x,y)*, które to jest po prostu iloczynem prawdopodobieństwa uzyskania wartości *x* i prawdopodobieństwa uzyskania wartości *y*. Czyli:

$$
P(x, y) \sim e^{\frac{-x^2}{2\sigma_x^2}} e^{\frac{-y^2}{2\sigma_y^2}} = e^{\frac{-1}{2} \left(\frac{x^2}{\sigma_x^2} + \frac{y^2}{\sigma_y^2}\right)}.
$$

Przekształćmy nieco wykładnik:

$$
\frac{x^{2}}{\sigma_{x}^{2}} + \frac{y^{2}}{\sigma_{y}^{2}} = \frac{(x+y)^{2}}{\sigma_{x}^{2} + \sigma_{y}^{2}} + \frac{(\sigma_{y} x + \sigma_{x} y)^{2}}{\sigma_{x} \sigma_{y} (\sigma_{x} + \sigma_{y})} = \frac{(x+y)^{2}}{\sigma_{x}^{2} + \sigma_{y}^{2}} + z^{2}
$$

Zatem prawdopodobieństwo *P(x, y)* można zapisać jako:

$$
P(x, y) = P(x + y, z) \sim e^{-\frac{(x + y)^2}{2(\sigma_x^2 + \sigma_y^2)}} e^{-\frac{z^2}{2}}
$$

Zauważmy, że zdarzenie polegające na wystąpieniu pary *(x, y)* zastąpiliśmy parą *(f = x+y, z)*, a to już prawie poszukiwana gęstość prawdopodobieństwa. Trzeba jeszcze tylko pozbyć się zależności od *z*. Można to zrobić dosyć łatwo: trzeba zsumować prawdopodobieństwa wystąpienia *x+y* dla

<span id="page-23-0"></span><sup>6</sup> Przykład zaadoptowany z książki Johna R. Taylora "Wstęp do analizy błędu pomiarowego".

wszystkich wartości *z*, czyli policzyć całkę oznaczoną[7](#page-24-0) po całym przedziale zmienności zmiennej *z*. Dochodzimy zatem do wyniku:

$$
P(f)=P(x+y)=\int_{-\infty}^{+\infty} P(x+y,z) dz \sim e^{-\frac{(x+y)^2}{2(\sigma_x^2+\sigma_y^2)}}=e^{-\frac{f^2}{2\sigma_y^2}}
$$

Co to oznacza? Że nowa zmienna losowa *f = x + y* również ma rozkład Gaussa. Wartość średnia jest równa zero (bo *0 = 0 + 0*), natomiast odchylenie średnie standardowe wielkości *f* równe jest pierwiastkowi z sumy kwadratów odchyleń standardowych *x* i *y*:

$$
\sigma_f = \sqrt{\sigma_x^2 + \sigma_y^2}.
$$

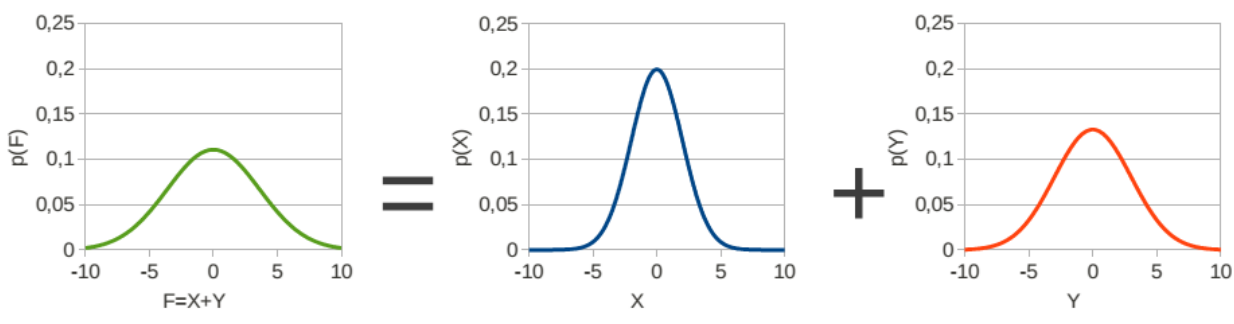

<span id="page-24-1"></span>*Rysunek 8: Graficzna ilustracja dodawania zmiennych losowych.*

#### **6.2.2. Przykład nieco bardziej złożony.**

W tym paragrafie będziemy zajmowali się obliczaniem niepewności wielkości złożonej *f(x,y)*, która zależy tylko od dwóch wielkości x i y mierzonych bezpośrednio. To że wielkość została zmierzona oznacza że znamy nie tylko jej wartość ale również niepewność (standardową), zatem znamy również *uc(x)* i *uc(y)*. Wówczas niepewność standardowa (na poziomie jednego odchylenia standardowego) wielkości *f(x,y)* jest równa:

$$
u(f(x,y)) = \sqrt{\left(\frac{\partial f}{\partial x}\right)^2 u^2(x) + \left(\frac{\partial f}{\partial y}\right)^2 u^2(y)}.
$$

Przypomnijmy tu jeszcze raz, że zwykle, jeśli pomiar polega na otrzymaniu serii wyników to wielkości średnie *x* i *y* interpretujemy jako wynik pomiaru, natomiast odchylenie średnie

<span id="page-24-0"></span><sup>7</sup> Warto tu przypomnieć że: ∫−∞ +∞  $e^{-\frac{z^2}{2}}$  $2 = \sqrt{2}π$  standardowe wartości średniej *s x* uznajemy za niepewność standardową wyniku pomiaru.

Zastosujmy podany powyżej wzór w praktyce. W poprzednim rozdziale wyznaczyliśmy grubość płytki ołowianej, która wynosi *x = 11.017(0.013) mm*. Wyznaczmy objętość tej płytki, jeśli pomiary średnicy wykonane za pomocą suwmiarki zostały umieszczone w tabeli [3.](#page-25-0)

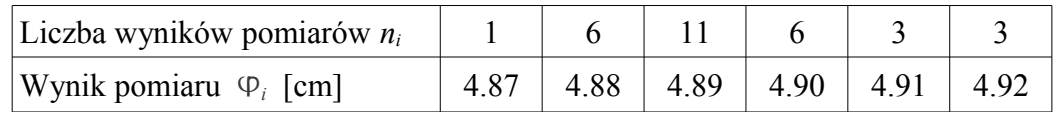

#### <span id="page-25-0"></span>*Tabela 3: Wyniki pomiarów średnicy płytki.*

Korzystając ze wzorów [\(5\)](#page-16-1) i [\(6\)](#page-17-0) obliczamy średnią wartość średnicy płytki oraz odchylenie standardowe średniej – Metoda A. Również szacujemy niepewności maksymalne związane z przyrządem i eksperymentatorem – Metoda B.

 $\phi = 4.894 \, \text{cm}$   $u_s(\phi) = 0.002 \, \text{cm}$   $\Delta \phi = 0.01 \, \text{cm}$   $\Delta \phi_e = 0.005 \, \text{cm}$ 

Całkowita niepewność standardowa średnicy płytki jest zatem:

$$
u_c(\phi) = \sqrt{\left(u_s(\phi)\right)^2 + \frac{\Delta \phi^2}{3} + \frac{\Delta \phi_e^2}{3}} = \sqrt{0.002^2 + \frac{0.01^2}{3} + \frac{0.005^2}{3}} = \sqrt{4.0 \cdot 10^{-6} + 33 \cdot 10^{-6} + 8.3 \cdot 10^{-8}} = \sqrt{37 \cdot 10^{-6}} = 0.61 \cdot 10^{-3} \approx 0.006
$$

A więc  $\phi = (4.894 \pm 0.006)$ *cm*.

Objętość płytki obliczamy ze wzoru:

$$
v = v(\varphi, x) = \pi \left(\frac{\varphi}{2}\right)^2 x.
$$

Podstawiając odpowiednie wartości liczbowe otrzymujemy (Uwaga! Grubość *x* płytki wyrażona jest w *mm* trzeba zatem przeliczyć ją na *cm*.):

$$
v=3.1415\left(\frac{4.894}{2}\right)^2 11.017 \cdot 10^{-1} = 20.72375036420495
$$
 cm<sup>3</sup>

Następnie obliczamy niepewność objętości płytki posługując się wzorem [\(16\)](#page-29-0).

$$
u_c(v) = \sqrt{\left(\frac{\partial v}{\partial \phi}\right)^2 u_c^2(\phi) + \left(\frac{\partial v}{\partial x}\right)^2 u_c^2(x)} = \sqrt{\left(\frac{\pi}{2} \phi x\right)^2 u_c^2(\phi) + \left(\frac{\pi}{4} \phi^2\right)^2 u_c^2(x)}
$$

Podstawiając wartości liczbowe otrzymujemy:

$$
u_c(v) = \sqrt{\left(\frac{3.1415}{2} \cdot 4.894 \cdot 1.1017\right)^2 0.0013^2 + \left(\frac{3.1415}{4} \cdot 4.894^2\right)^2 \cdot 0.006^2} = \sqrt{0.000121214750 + 0.012738330314} = \sqrt{0.012859545064} = 0.113399934144 \approx 0.11 \text{ cm}^3
$$

.

Zwróć Czytelniku uwagę na dwie rzeczy. W wyrażeniu powyżej, pod pierwiastkiem jest suma dwóch składników. Są to dwa przyczynki do niepewności wyznaczenia objętości pochodzące od niepewności wyznaczenia średnicy (pierwszy) i niepewności wyznaczenia grubości (drugi). Patrząc na wartości liczbowe widać, że dominuje niepewność związana z pomiarem średnicy. Po drugie zaś, pomimo dużej precyzji obliczeń (która to jest jak najbardziej pożądana) wynik został zapisany z odpowiednią dokładnością. Najpierw niepewność została zapisana z dokładnością do dwóch cyfr znaczących a następnie wynik z taką samą dokładnością co niepewność.

Ostateczny wynik zatem zapisujemy w postaci<sup>[8](#page-26-0)</sup>:  $v = (20.72 \pm 0.11)$ *cm*<sup>3</sup>.

#### **6.2.3. Wyprowadzenie wzoru ogólnego.**

Załóżmy, że wielkość fizyczna *z* jest funkcją dwóch innych wielkości fizycznych *x* i *y*, których pomiar możemy wykonać bezpośrednio: *z*= *f* ( *x , y*) . Próbki pomiarów wielkości *x* i *y* mają rozkłady o znanych parametrach  $\bar{x}$ ,  $\sigma_x$ i  $\bar{y}$ ,  $\sigma_y$ . Jak na podstawie tych informacji ocenić rzeczywistą wartość i odchylenie standardowe wielkości *z*?

Ustalmy, że wykonaliśmy *n* pomiarów wielkości *x* i *m* pomiarów wielkości *y*. Na podstawie dowolnego pomiaru *xi* i dowolnego pomiaru *yk* możemy otrzymać jakąś wartość wielkości złożonej *zik*= *f* ( *x<sup>i</sup> , y<sup>k</sup>* ) . Zauważmy, że liczba możliwych możliwych do otrzymania wielkości *zik* równa jest iloczynowi *nm*.

Można wykazać że średnią wartość *z*, równą z definicji:

$$
\bar{z} = \frac{1}{nm} \sum_{i=1}^{n} \sum_{j=1}^{m} z_{ik} \qquad (10)
$$

dobrze przybliża zależność

$$
\overline{z} = f(\overline{x}, \overline{y}) \quad (11).
$$

<span id="page-26-0"></span>Zatem, analogicznie jak przy pomiarach bezpośrednich wartość średnią *z* przyjmiemy jako 8 Równie dobre będą notacje:  $v = 20,72(11)$  cm<sup>3</sup> czy też  $v = 20,72(0,11)$  cm<sup>3</sup>.

najlepsze przybliżenie jej wartości rzeczywistej. Poniżej wyprowadzimy wzór na odchylenie standardowe wielkości złożonej  $z = f(x, y)$ .

Wprowadźmy oznaczenia

$$
d_i = x_i - x_0 \quad i = 1, 2, ..., n
$$
  
\n
$$
g_k = y_k - y_0 \quad j = 1, 2, ..., m
$$
  
\n
$$
w_{ik} = z_{ik} - z_0
$$

gdzie: *x0*, *y0*, *z0* – wartości rzeczywiste zmiennych *x*, *y*, *z*.

Rozwijając funkcję z w szereg Taylora i pomijając wielkości małe drugiego i wyższych rzędów otrzymamy

$$
z_{ik} = f(x_i, y_k) = f(x_0 + d_i, y_0 + g_k) = f(x_0, y_0) + d_i \frac{\partial f}{\partial x}\bigg|_{x_0, y_0} + g_k \frac{\partial f}{\partial y}\bigg|_{x_0, y_0} \tag{12}
$$

Ponieważ oczywiste jest, że  $z_0 = f(x_0, y_0)$  , wzór przyjmuje postać

<span id="page-27-1"></span><span id="page-27-0"></span>
$$
w_{ik} = d_i \left. \frac{\partial f}{\partial x} \right|_{x_0, y_0} + g_k \left. \frac{\partial f}{\partial y} \right|_{x_0, y_0} (13)
$$

A zatem odchylenie standardowe *sz* wielkości złożonej *z*, które zgodnie ze wzorem [\(12\)](#page-27-1) jest równe

<span id="page-27-2"></span>
$$
s_z = \sqrt{\frac{1}{mn} \sum_{i=1}^{n} \sum_{k=1}^{m} w_{ik}^2} \quad (14)
$$

po uwzględnieniu zależności [\(13\)](#page-27-0) można zapisać w postaci:

$$
\sigma_z^2 = \frac{1}{mn} \sum_{i=1}^n \sum_{j=1}^m \left[ d_i \frac{\partial f}{\partial x} \bigg|_{x_0, y_0} + g_k \frac{\partial g}{\partial y} \bigg|_{x_0, y_0} \right]^2 =
$$
  

$$
\frac{1}{mn} \sum_{i=1}^n \sum_{j=1}^m \left[ \left( d_i \frac{\partial f}{\partial x} \bigg|_{x_0, y_0} \right)^2 + 2 d_i g_k d_i \frac{\partial f}{\partial x} \bigg|_{x_0, y_0} \frac{\partial g}{\partial y} \bigg|_{x_0, y_0} + \left( g_k \frac{\partial g}{\partial y} \bigg|_{x_0, y_0} \right)^2 \right]
$$

Jeżeli wielkości *x* i *y* są wyznaczone niezależnie, wówczas:

$$
\sum_{i=0}^n \sum_{k=1}^m d_i g_k \approx 0
$$

oraz, zgodnie ze wzorem [\(5\)](#page-16-1), spełnione są zależności

$$
\sum_{i=1}^{n} d_1^2 = n \sigma_x^2, \quad \sum_{k=1}^{m} g_k^2 = m \sigma_y^2
$$

Po uwzględnieniu powyższych zależności wzór [\(14\)](#page-27-2) upraszcza się do postaci:

$$
\sigma_z^2 = \sigma_x^2 \left(\frac{\partial f}{\partial x}\right)^2 \bigg|_{x_0, y_0} + \sigma_y^2 \left(\frac{\partial f}{\partial y}\right)^2 \bigg|_{x_0, y_0}
$$

Przechodząc od wartości rzeczywistych do wartości średnich, tzn. stosując przybliżenie:

$$
\left. \frac{\partial f}{\partial x} \right|_{\bar{x}, \bar{y}} = \left. \frac{\partial f}{\partial x} \right|_{x_0, y_0} \left. \frac{\partial f}{\partial y} \right|_{\bar{x}, \bar{y}} = \left. \frac{\partial f}{\partial y} \right|_{x_0, y_0}
$$

oraz zastępując *σ* przez ich estymatory *s*, ostatecznie otrzymujemy:

<span id="page-28-0"></span>
$$
S_z = \sqrt{\left(\frac{\partial f}{\partial x}\bigg|_{\bar{x},\bar{y}}\right)^2 S_x^2 + \left(\frac{\partial f}{\partial y}\bigg|_{\bar{x},\bar{y}}\right)^2 S_y^2}.
$$

Uogólniając to na funkcję wielu zmiennych  $f(x_1, \ldots, x_N)$  mamy:

$$
s_{z} = \sqrt{\sum_{j=1}^{N} \left( \frac{\partial f(x_{1}, x_{2}, x_{3}, \dots, x_{N})}{\partial x_{j}} \bigg|_{x_{1}, x_{2}, x_{3}, \dots, x_{N}}} \right)^{2} s_{x_{j}}^{2} . (15)
$$

Powyższy wzór nosi nazwę prawa przenoszenia odchyleń standardowych.

W tym momencie możemy udowodnić wzór [\(5\)](#page-16-1) na odchylenie standardowe średniej arytmetycznej *x* . Otóż wartość średnią *x* można traktować jako wielkość mierzoną pośrednio; obliczoną na podstawie wzoru:

$$
\bar{x} = \frac{1}{n} (x_1 + x_2 + \dots + x_N).
$$

Odchylenie standardowe wartości średniej liczymy w oparciu o wzór ([15\)](#page-28-0) przyjmując, że estymatory odchyleń standardowych pomiarów  $x_1, x_2, \ldots, x_N$  są sobie równe:

$$
s_{x_1} = s_{x_2} = \ldots = s_{x_N}
$$

zatem:

$$
\frac{\partial f(x_1, x_2, x_3, ..., x_N)}{\partial x_j} = \frac{1}{n}
$$

$$
s_{\bar{x}} = \sqrt{\sum_{j=1}^N \left(\frac{1}{n}\right)^2 s_{x_j}^2}
$$

a więc:

$$
S_{\bar{x}} = \frac{S_x}{\sqrt{n}} \; .
$$

Warto zastanowić się nad statystyczną interpretacją odchylenia standardowego wartości średniej. Gdybyśmy zrobili kilka serii pomiarów i w każdej takiej serii policzyli wartość średnią, wówczas rozkład wartości średnich byłby również rozkładem normalnym o odchyleniu standardowym mniejszym niż odchylenie standardowe dowolnej serii. W przedziale *x*±*s x* powinno się mieścić 68% wartości średnich ze wszystkich serii pomiarowych.

Estymator odchylenia standardowego wartości średniej *z* otrzymujemy wstawiając do wzoru [\(15\)](#page-28-0) odchylenia standardowe średnich zamiast odchyleń standardowych pojedynczych pomiarów:

<span id="page-29-0"></span>
$$
s_{z} = \sqrt{\sum_{j=1}^{N} \left( \frac{\partial f(x_{1}, x_{2}, x_{3}, \dots, x_{N})}{\partial x_{j}} \bigg|_{\bar{x}_{1}, \bar{x}_{2}, \bar{x}_{3}, \dots, \bar{x}_{N}} \right)^{2} s_{\bar{x}_{j}}^{2}} \qquad (16)
$$

Odchylenie standardowe wielkości mierzonej pośrednio ma analogiczną interpretację statystyczną jak odchylenie standardowe wielkości mierzonej bezpośrednio.

# **7. Jak dopasować teorię (model matematyczny) do danych doświadczalnych?**

#### <span id="page-30-0"></span>*7.1. Metoda najmniejszych kwadratów*

W doświadczeniach często się zdarza, że jedna mierzona przez nas wielkość *y* jest funkcją drugiej mierzonej wielkości *x*, przy czym mierzymy jednocześnie wartości *xi* i *yi*. Na przykład mierzymy wartość oporu w zależności od temperatury, czy też wielkość prądu płynącego przez fotokomórkę, w zależności od długości fali padającego światła. Zmierzone wartości przedstawiamy następnie na wykresie i próbujemy znaleźć krzywą odpowiadającą funkcji *y = f(x)*, która najlepiej opisywałaby przebieg punktów doświadczalnych.

W ogólnym przypadku, funkcja ta ma *m+1* parametrów, co możemy wyrazić jako *y = f(x, a0, …,*  $a_m$ ). Parametry te są liczbami, które chcemy wyznaczyć. Ze względu na to, że pomiary  $x_i$  i  $y_i$  są obarczone niepewnościami przypadkowymi, równania *y = f(x, a0, …, am)* nie są nigdy ściśle spełnione, a wiec

$$
y_i - f(x_i, a_{0, \dots, a_m}) = d_i
$$
 (17).

**Za najbardziej prawdopodobne parametry** *a0, …, am* **uważamy takie, dla których suma kwadratów odchyleń** *di* **będzie najmniejsza, tzn.:**

$$
\sum_{i=1}^{n} [y_i - f(x_i, a_{0, \dots, a_m})]^2 = \min \qquad (18)
$$

Zakładamy przy tym, że odchylenia *di* mają rozkład normalny.

Zastosujemy teraz metodę najmniejszych kwadratów do obliczenia parametrów funkcji liniowej. Załóżmy, że wykonujemy pomiar wielkości *y*, podlegającej rozkładowi normalnemu i będącej funkcją liniową wielkości *x*, której niepewności przypadkowe możemy zaniedbać. Punkty *P<sup>i</sup>* odpowiadające parom wielkości mierzonych *xi*, *yi* układają się wokół szukanej prostej

$$
y = ax + b \qquad (19).
$$

Jeśli podstawimy do tego równania zmierzoną wartość *xi*, to otrzymamy wartość

$$
\hat{y}_i = ax_i + b \qquad (20)
$$

odbiegającą na ogół od zmierzonej wartości *yi*.

Parametry prostej *a* i *b* musimy dobrać w ten sposób, aby suma kwadratów różnic między wartościami zmierzonymi *yi* i obliczonymi była najmniejsza, czyli

$$
\sum_{i=1}^{n} (y_i - ax_i - b)^2 = min
$$
 (21).

Warunkiem koniecznym istnienia ekstremum tego wyrażenia jest zerowanie się pochodnych cząstkowych względem *a* i *b*, tj.

$$
2\sum_{i=1}^{n}(-x_i)(y_i - ax_i - b) = 0,
$$
  

$$
2\sum_{i=1}^{n}(-1)(y_i - ax_i - b) = 0.
$$

Po dokonaniu przekształceń algebraicznych otrzymujemy układ równań liniowych

$$
\sum_{i=1}^{n} x_i y_i - a \sum_{i=1}^{n} x_i^2 - b \sum_{i=1}^{n} x_i = 0,
$$
  

$$
\sum_{i=1}^{n} y_i - a \sum_{i=1}^{n} x_i - nb = 0.
$$

Rozwiązując ten układ równań względem *a* i *b* otrzymujemy parametry prostej najlepiej pasującej do danych pomiarowych

<span id="page-31-1"></span>
$$
a = \frac{\sum_{i=1}^{n} x_i \sum_{i=1}^{n} y_i - n \sum_{i=1}^{n} x_i y_i}{\left(\sum_{i=1}^{n} x_i\right)^2 - n \sum_{i=1}^{n} x_i^2}
$$
 (22),

<span id="page-31-0"></span>
$$
b = \frac{\sum_{i=1}^{n} x_i \sum_{i=1}^{n} x_i y_i - \sum_{i=1}^{n} y_i \sum_{i=1}^{n} x_i^2}{\left(\sum_{i=1}^{n} x_i\right)^2 - n \sum_{i=1}^{n} x_i^2}
$$
(23)

A odchylenie standardowe *sa* i *sb* współczynników *a* i *b* oblicza się ze wzorów:

<span id="page-32-1"></span>
$$
s_a = \sqrt{\frac{1}{n-2} \sum_{i=1}^n d_i^2} \sqrt{\frac{n}{n \sum_{i=1}^n x_i^2 - \left(\sum_{i=1}^n x_i\right)^2}}
$$
(24)

$$
s_b = \sqrt{\frac{1}{n-2} \sum_{i=1}^{n} d_i^2} \sqrt{\frac{\sum_{i=1}^{n} x_i^2}{n \sum_{i=1}^{n} x_i^2 - (\sum_{i=1}^{n} x_i)^2}}
$$
(25)

gdzie:

<span id="page-32-0"></span> $d_i = y_i - (ax_i + b)$ .

Powyższe wzory zostały wyprowadzone po założeniu, że wszystkie wielkości *yi* zmierzone zostały z jednakową dokładnością i obarczone są tylko niepewnościami przypadkowymi. Wówczas, gdy wielkości *yi* zmierzone zostały z różnymi dokładnościami, musimy uwzględnić wagi poszczególnych pomiarów i wzory znacznie się komplikują.

W wielu przypadkach, jeżeli zależność między *y* i *x* nie jest liniowa, możemy naszą funkcję sprowadzić do postaci liniowej poprzez odpowiednią zamianę zmiennych.

Do postaci liniowej łatwo jest sprowadzić funkcję wykładnicza typu

$$
y = ce^{ax}
$$

Po zlogarytmowaniu otrzymujemy

$$
\ln y = \ln c + ax.
$$

Po podstawieniu *z*=ln *y , b*=ln *c* otrzymujemy funkcję liniową

$$
z = ax + b.
$$

W podobny sposób można do postaci liniowej sprowadzić funkcję potęgową

 $y = cx^a$ 

podstawiając  $z = \log y$ ,  $b = \log c$ ,  $t = \log x$ , otrzymujemy  $z = at + b$ .

W przypadku funkcji typu hiperbolicznego

 $y = \frac{a}{a}$ *x* + *b*

postać liniową otrzymujemy przez podstawienie *t*= 1  $\frac{1}{x}$ .

#### *7.2. Dopasowanie do dowolnego modelu*

Zdarza się, że funkcje z którymi mamy do czynienia są skomplikowane i nie dadzą się przekształcić do prostej. Mogą mieć zbyt wiele parametrów czy też ich postać matematyczna może być bardziej złożona. W takiej sytuacji metoda najmniejszych kwadratów z rozdziału [7.1](#page-30-0) nie daje się zastosować. Najprościej zastosować wtedy którąś z numerycznych metod optymalizacji funkcji. Metodą która łączy w sobie większość zalet znanych sposobów jest algorytm Levenberga – Marquardta. Jest on zaimplementowany w znakomitej większości programów do analizy danych. Zatem, wcześniej czy później, będziesz zmuszony jej użyć. Chcielibyśmy zatem przedstawić jej krótki opis, najważniejsze cechy, zalety i oczywiście wady.

Celem każdej optymalizacji jest minimalizacja (albo maksymalizacja) jakiejś funkcji zwanej funkcją celu. W przypadku dopasowania modelu matematycznego do danych doświadczalnych jest to zwykle "odstępstwo" punktów doświadczalnych od krzywej teoretycznej mierzone zmienną  $\chi^2$ . Znajdowanie minimum przebiega w trzech krokach. Pamiętaj że zmiennymi dla funkcji celu są parametry modelu! (Na pierwszy rzut oka może to być trochę skomplikowane.)

- 1. po pierwsze, poprzez policzenie pochodnych, sprawdzamy jaki jest wpływ poszczególnych parametrów na funkcję celu
- 2. następnie zwykle zakładamy, że funkcja celu jest wielowymiarową parabolą (paraboloidą) i wyliczamy gdzie znajduje się jej minimum przy zadanej wielkości kroku
- 3. otrzymane minimum staje się nowym punktem startowym jeżeli tylko jest lepsze tzn. funkcja celu jest mniejsza w nowym minimum, jeżeli tak nie jest to wracamy do punktu 2 i zmieniamy wielkość kroku
- 4. postępujemy tak do czasu aż uzyskiwane zmiany funkcji celu będą mniejsze od zadanego progu.

Opisana powyżej metoda jest bardzo szybka. Zwykle mniej niż 10 kroków pozwala osiągnąć poszukiwane dopasowanie. Dzisiejszym komputerom zajmuje to mniej niż sekundę! Nie ma też żadnych ograniczeń w używanych modelach matematycznych.

Metoda ta dobrze działa jeśli znajdujemy się blisko minimum (tzn. musimy dobrze zgadnąć początkowe wartości wszystkich parametrów) i dobrze odgadniemy wartość kroku. Ponieważ rezultat opiera się na doświadczeniu eksperymentatora (czyli zgadywaniu podbudowanym wiedzą i umiejętnością) zawsze musimy być bardzo krytyczni w stosunku do otrzymanych rezultatów.

Stosując zaś metodę najmniejszych kwadratów otrzymamy poprawny wynik o ile nie pomyliliśmy się przy wprowadzaniu danych lub postulując model matematyczny.

## **8. Jeśli nie Gauss to co?**

Rozpad promieniotwórczy ma charakter statystyczny. Wyniki rozpadów promieniotwórczych opisywane są rozkładem Poissona. W niniejszym rozdziale omówiony zostanie rozkład dwumianowy, rozkład Poissona oraz będzie podany przykład opracowania wyników pomiarów promieniotwórczych.

#### *8.1. Rozkład dwumianowy*

Wyprowadzenia rozkładu dwumianowego nie będziemy przytaczać (kiedyś to wyprowadzenie stanowiło materiał szkoły średniej). Przypomnijmy tylko, że zmienną losową *X* o rozkładzie dwumianowym otrzymujemy w następującym schemacie doświadczeń, zwanym schematem Bernoulliego. Dokonujemy *n* doświadczeń losowych. W rezultacie każdego doświadczenia może zajść zdarzenie *A* z prawdopodobieństwem *p* i zdarzenie przeciwne do *A* z prawdopodobieństwem  $q = 1 - p$ .

Przyporządkujmy zdarzeniu *A* liczbę *1* i zdarzeniu przeciwnemu liczbę *0*. W rezultacie *n* doświadczeń losowych zdarzenie *A* może nastąpić *0, 1, 2,...,n* razy. Wobec tego zmienna losowa *X* może przybierać wartości *k = 0, 1, 2,..., n*, przy czym równość *X = k* oznacza, że w *n* doświadczeniach zdarzenie *A* zaszło dokładnie *k* razy. Funkcja prawdopodobieństwa tej zmiennej dana jest wzorem:

<span id="page-35-0"></span>
$$
P(X=k) = {n \choose k} p^{k} (1-p)^{n-k} \tag{26}
$$

i nosi nazwę rozkładu dwumianowego. Nazwa ta wynika z faktu, że współczynniki ( *n*  $\binom{n}{k}$  w powyższym wzorze pokrywają się ze współczynnikami przy *z k* w rozwinięciu na szereg dwumianu  $(1 + z)^n$ .

#### *8.2. Rozkład Poissona*

Rozkład Poissona otrzymujemy jako przybliżenie rozkładu dwumianowego przy przejściu do granicy z liczbą prób *n* i założeniu, że prawdopodobieństwo pojedynczego zdarzenia *p* jest małe (co implikuje warunek  $k \leq n$ ).

Zastanówmy się, co dzieje się wówczas ze współczynnikiem przy iloczynie prawdopodobieństw w

rozkładzie dwumianowym

$$
\binom{n}{k} = \frac{(n-k)!(n-k+1)...(n-1)n}{(n-k)!k!} \underset{\underset{k\ll n}{n\to\infty}}{\approx} \frac{n^k}{k!} \tag{27}
$$

Przekształćmy teraz iloczyn prawdopodobieństw, wprowadzając oznaczenie *y = (1 - p)n – k* . Logarytmując to wyrażenie otrzymamy *ln y = (n - k) ln (1 - p)*. Korzystając z przybliżenia *(n – k)*  $\rightarrow$  *n* oraz *ln* (*l* - *p*)  $\approx$  *p* dostajemy *ln y* = - *np*, a więc:

<span id="page-36-2"></span><span id="page-36-1"></span>
$$
y=(1-p)^{n-k} \gg e^{-np} (28)
$$

Podstawiając te dwa przybliżenia, [\(27\)](#page-36-2) i [\(28\)](#page-36-1), do wzoru [\(26\)](#page-35-0) otrzymujemy rozkład Poissona:

<span id="page-36-3"></span>
$$
P_n(k) = \frac{n^k}{k!} p^k e^{-np} \qquad (29)
$$

Oznaczmy iloczyn *np* literą *m* i połóżmy *k = x*, wówczas rozkład Poissona przyjmie postać [\(30\)](#page-36-0).

<span id="page-36-0"></span>
$$
P_m(x) = \frac{m^x}{x!} e^{-m} \qquad (30)
$$

Wyrażenie [\(30\)](#page-36-0) określa prawdopodobieństwo zarejestrowania *x* rozpadów promieniotwórczych w obranym odcinku czasu przy ustalonej wartości *m*. Zastanówmy się nad doświadczalną interpretacją iloczynu *np = m*. Prawo wielkich liczb Bernoulliego mówi nam, że jeśli wykonujemy n doświadczeń i prawdopodobieństwo. że nastąpi zdarzenie A wynosi p, to przy dużej liczbie prób możemy określić oczekiwaną liczbę pozytywnych zdarzeń jako *np = m*. Ilość pozytywnych zdarzeń nosi nazwę wartości oczekiwanej w schemacie prób Bernoulliego. Przypomnijmy, że wartość oczekiwana równa jest z definicji:

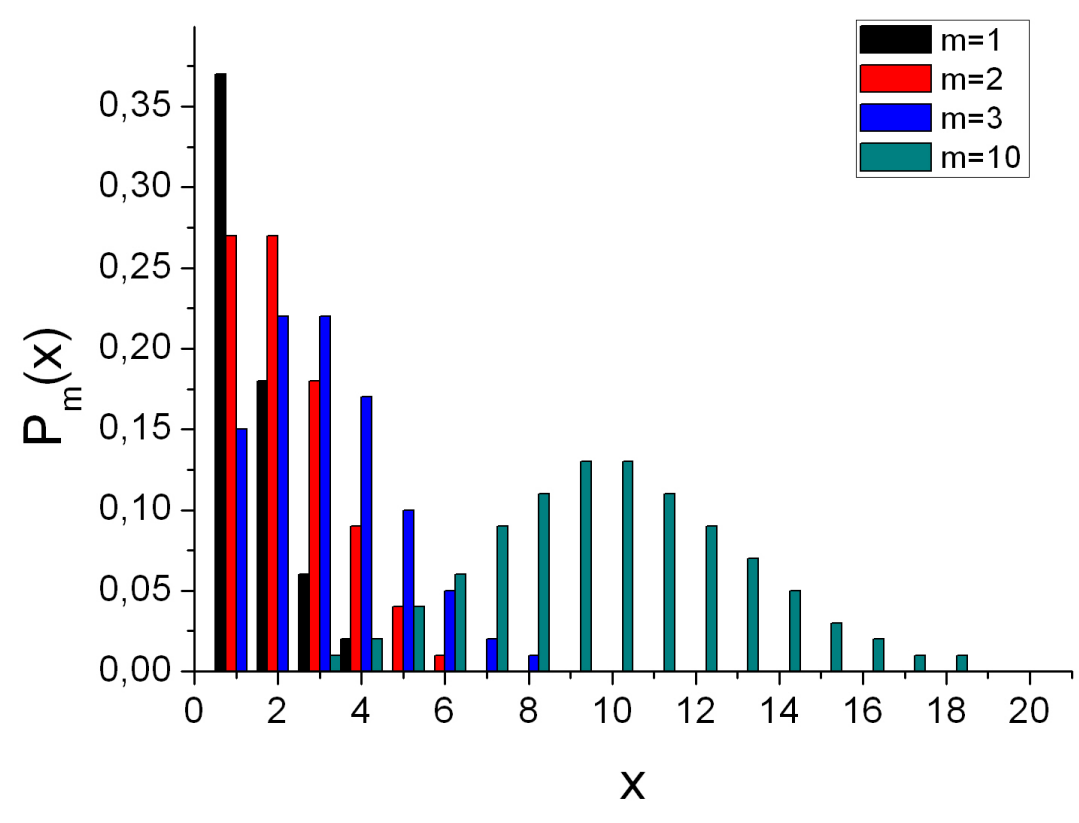

<span id="page-37-0"></span>*Rysunek 9: Rozkład Poissona dla m=1, m=2, m=3, m=10.*

<span id="page-37-2"></span><span id="page-37-1"></span>
$$
E(X) = \sum_{x=1}^{\infty} x_i p(x_i) \quad (31)
$$

gdzie *xi* – zmienna losowa a *p(xi)* – prawdopodobieństwo jej wystąpienia. Obliczmy wartość oczekiwaną dla rozkładu Poissona

$$
E(X) = \sum_{x=0}^{\infty} x_i \frac{m^x}{x!} e^{-m} = \sum_{x=1}^{\infty} x_i \frac{m^x}{x!} e^{-m} = \sum_{x=0}^{\infty} m \frac{m^{x-1}}{(x-1)!} e^{-m} = m \sum_{j=0}^{\infty} \frac{m^{-j}}{j!} e^{-m} = m
$$
 (32)

Jak wynika z powyższych zależności rozkład Poissona jest wyznaczony jednoznacznie tylko przez jeden parametr – wartość oczekiwaną, jest więc rozkładem jednoparametrycznym. Na rysunku [9](#page-37-0) przedstawiono wykresy rozkładów Poissona dla różnych wartości *m*, wyraźnie niesymetryczne. Ze wzrostem *m* rozkład staje się coraz bardziej symetryczny.

Badając próbkę *n* jąder promieniotwórczych wartość oczekiwaną rozkładu Poissona *m = np* można bardzo dobrze przybliżyć przez średnią liczbę rozpadów zarejestrowanych w naszym eksperymencie w jednostkowym przedziale czasu, tzn *np = m = N.* Obliczmy wariancję w

rozkładzie Poissona

$$
D^{2}(X) = E(X^{2}) - (EX)^{2}
$$
 (33)

Liniową miarą rozrzutu zmiennych losowych wokół wartości średniej jest pierwiastek kwadratowy z wariancji (odchylenie standardowe)

$$
E(X^{2}) = \sum_{x=0}^{\infty} x_{i}^{2} \frac{m^{x}}{x!} e^{-m} = m \sum_{x=0}^{\infty} x_{i} \frac{m^{x-1}}{(x-1)!} e^{-m} = m \sum_{j=0}^{\infty} (j+1) \frac{m^{j}}{j!} e^{-m} = m(m+1)
$$
(34)

Wstawiając [\(32\)](#page-37-2) i [\(31\)](#page-37-1) do wzoru [\(29\)](#page-36-3) otrzymujemy:

$$
D^2(X)=m=\sigma \qquad (35)
$$

Odchylenie standardowe w rozkładzie Poissona równe jest  $\sqrt{m}$ , co tłumaczy wzrost szerokości rozkładu ze wzrostem średniej.

Z powyższego wynika, że jeżeli mamy do czynienia ze zmienną losową podlegającą rozkładowi Poissona, to większość wyników będzie się grupowało w przedziale  $m \pm \sqrt{m}$ . W przypadku, gdy przeprowadzany eksperyment polega na zliczaniu niezależnych wielkości przypadkowych i gdy mamy do dyspozycji tylko jeden pomiar (*N*) – niepewność tego pomiaru możemy określić stosując kolejne przybliżenia<sup>[9](#page-38-0)</sup>:

$$
N \simeq \overline{N} \quad \sigma = \sqrt{\overline{N}} \approx \sqrt{N} \quad (36).
$$

#### *8.3. Przykład*

Pomiar polegał na liczeniu kwantów γ o energii *1,274 MeV* emitowanych przez *<sup>22</sup>Na.* Pierwszym parametrem który należy określić w czasie tego eksperymentu jest czas zliczania kwantów (wielkość tę nazywa się zwykle bramką) – tu wybrano *50 ms*. Drugim parametrem jest liczba powtórzeń pojedynczego pomiaru. W opisywanym eksperymencie dokonano 100 powtórzeń. Wynik eksperymentu jest zapisany w tabeli [4.](#page-39-0)

<span id="page-38-0"></span><sup>9</sup> Jest to odpowiednik szacowania niepewności standardowej metodą B z tym, że rozkład prostokątny został zamieniony na rozkład Poissona.

<span id="page-39-0"></span>*Tabela 4: Wyniki eksperymentu. i oznacza liczbę zliczeń, Ni liczbę wystąpień i w całej serii pomiarowej.*

Zatem średnio, w ustalonym przedziale czasu do licznika dociera:

$$
\overline{N} = \frac{0.37 + 1.38 + 2.16 + 3.7 + 4.2}{37 + 38 + 16 + 7 + 2} = \frac{0 + 38 + 32 + 21 + 8}{100} = \frac{99}{100}
$$

kwantów gamma. Jaki rozkład opisuje powyższe wyniki? Zgodnie z poprzednim podrozdziałem suma zdarzeń niezależnych (a rozpady promieniotwórcze są niezależne) jest opisana rozkładem Poissona. Wartość średnia (poprzednio oznaczona przez *m*) jest już policzona powyżej. Na rysunku przedstawione są rozkład otrzymany doświadczalnie i policzony ze wzoru [30.](#page-36-0)

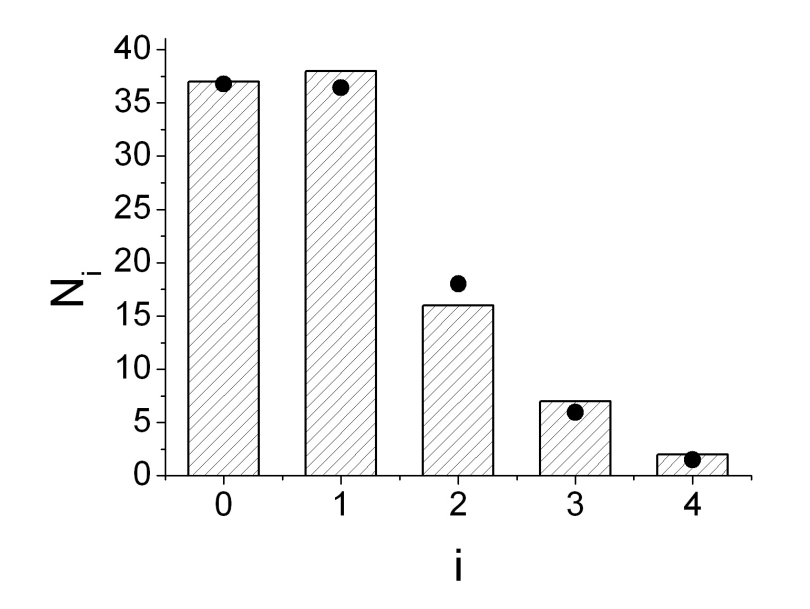

*Rysunek 10: Doświadczalny rozkład liczby rozpadów (słupki) i rozkład teoretyczny (kropki) policzony ze wzoru [30.](#page-36-0)*

Na koniec powtórzmy że dokonując w ustalonym czasie pomiaru *N* zliczeń rozpadów promieniotwórczych możemy bez dodatkowych pomiarów stwierdzić, że niepewność tej wielkości, na poziomie jednego odchylenia standardowego wynosi  $\sqrt{N}$ . Ta niepewność statystyczna wynika ze statystycznego charakteru zjawiska.

## **9. Jak interpretować wyniki**

#### <span id="page-40-0"></span>**9.1. Test**  $χ²$

Test  $\chi^2$  (czyt. "chi kwadrat") służy do ilościowej oceny zgodności serii pomiarów z krzywą teoretyczną, która naszym zdaniem powinna opisywać uzyskane punkty doświadczalne. Niech wspomniana krzywa teoretyczna ma postać  $y = f(x)$ , a serię pomiarową stanowić będzie *l* wartości wielkości *y<sup>i</sup>* zmierzonych przy ustalonych wartościach *x<sup>i</sup>* .

Wówczas suma:

$$
\chi^2 = \sum_{i=1}^l \left( \frac{y_i - f(x_i)}{\sigma_i} \right)^2 \tag{37}
$$

gdzie:  $\sigma_i$  – niepewność mierzonej wielkości  $y_i$ , może dobrze odzwierciedlać odstępstwa wszystkich punktów eksperymentalnych od krzywej teoretycznej. Spodziewana wielkość χ<sup>2</sup> winna być zbliżona do liczby składników sumy, gdyż wkład każdego ze składników przy poprawnie przeprowadzonym eksperymencie jest rzędu 1.

Dokładne prześledzenie problemu może dostarczyć bardziej precyzyjnych informacji. Można udowodnić, że jeśli wielkość *y<sup>i</sup>* obarczona jest tylko niepewnościami przypadkowymi (z odchyleniem standardowym σ<sub>*i*</sub>), to wielkość χ<sup>2</sup> również podlega pewnemu rozkładowi prawdopodobieństwa o gęstości:

$$
P_{k}(\chi^{2}) = \frac{1}{2^{k/2} \Gamma\left(\frac{k}{2}\right)} \left(\chi^{2}\right)^{\frac{k}{2}-1} e^{-\frac{\chi^{2}}{2}}
$$
 (38)

gdzie: *k* jest liczbą stopni swobody rozkładu  $\chi^2$ , równą liczbie niezależnych składników sumy [\(7\)](#page-17-1). Wartość oczekiwana wielkości *χ 2* jest równa liczbie stopni swobody *k*. Wyrażenie:

$$
\int_{\chi_q^2}^{\infty} P(\chi^2) d\chi^2 = P(\chi^2 > \chi_q^2) \qquad (39)
$$

oznacza prawdopodobieństwo, że zmienna losowa  $\chi^2$  przyjmie wartość większą od  $\chi^2$ <sub>9</sub>. Wielkość P nosi nazwę poziomu istotności – rysunek [11.](#page-41-0)

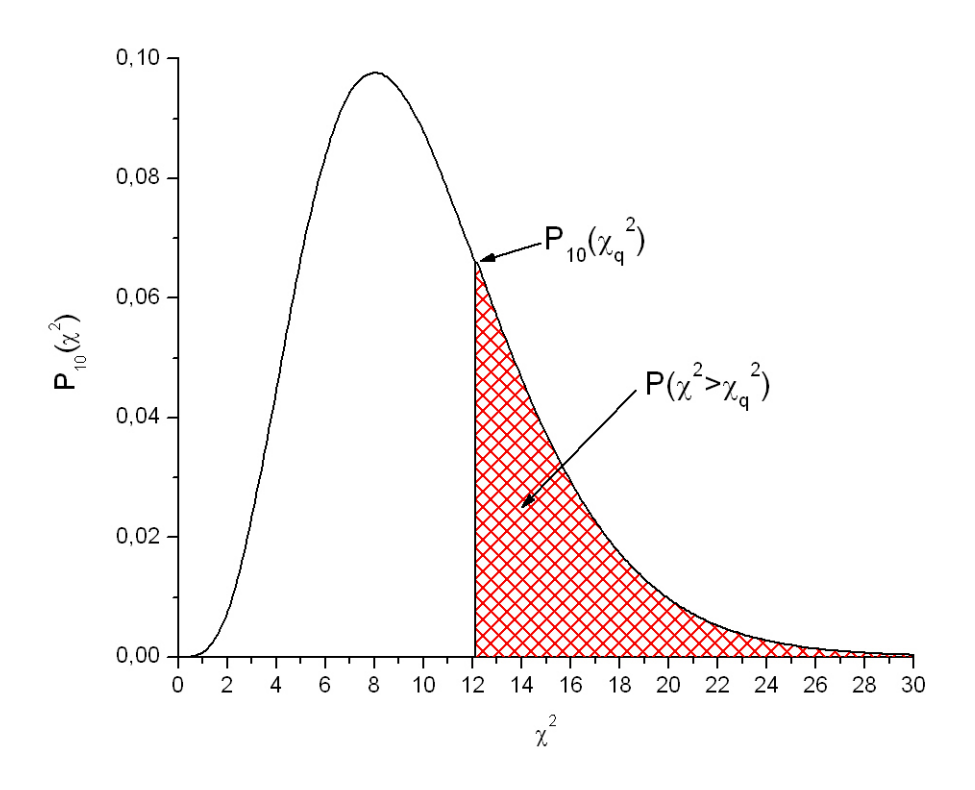

<span id="page-41-0"></span>*Rysunek 11: Graficzna interpretacja poziomu ufności dla testu* χ 2 *.*

## *9.2. Niepewności rozszerzone/przedziały ufności*

Niepewność standardowa *uc(x)* określa rozrzut wyników. Czasem taka informacja jest jednak niewystarczająca. Wróćmy do modelu w którym nasze pomiary opisywaliśmy rozkładem Gaussa.

Ważne znaczenie mają wartości następujących całek oznaczonych:

<span id="page-41-1"></span>
$$
\int_{-\sigma}^{\sigma} \varphi(x) dx = 0.683 \quad (40)
$$
  

$$
\int_{-2\sigma}^{2\sigma} \varphi(x) dx = 0.954 \quad (41)
$$
  

$$
\int_{-3\sigma}^{3\sigma} \varphi(x) dx = 0.997 \quad (42)
$$

gdzie:  $\varphi(x)$  – funkcja Gaussa.

Można z nich wyciągnąć następujące wnioski: w przedziale  $x_0 \pm \sigma$  powinno znajdować się 68% pomiarów, w przedziale  $x_0 \pm 2 \sigma$  – 95.4% pomiarów, a w przedziale  $x_0 \pm 3 \sigma$  – ponad 99%.

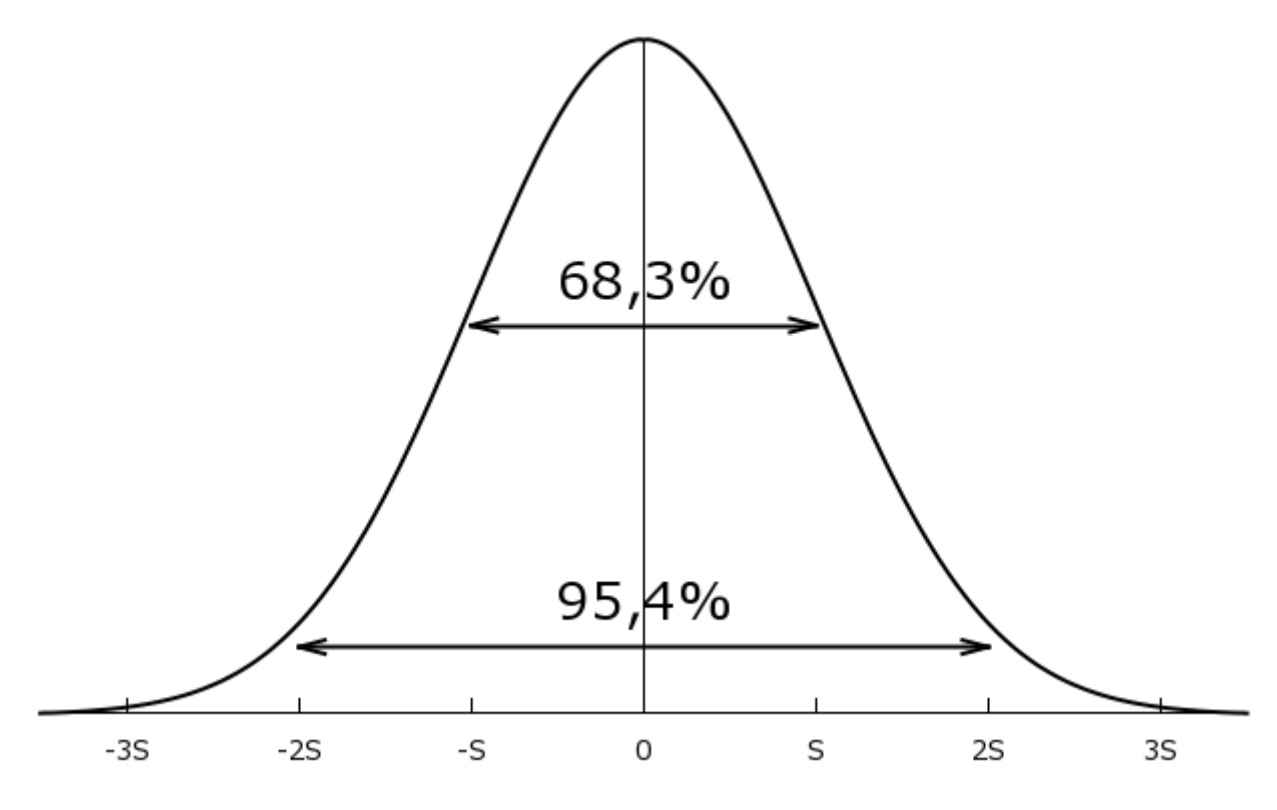

*Rysunek 12: Interpretacja odchylenia standardowego.*

Oznacza to, że jeżeli np. *x* będzie wytrzymałością mostu to około 30% mostów nie wytrzyma planowanego natężenia ruchu. Oczywiście taka sytuacja jest niemożliwa do zaakceptowania! Wszędzie tam gdzie w grę wchodzi życie, zdrowie albo duże pieniądze chcielibyśmy dużo większej pewności niż "prawie" 70%. W takich przypadkach wprowadza się tzw. niepewność rozszerzoną – *U*. Niepewność ta jest po prostu *k* – razy zwiększoną niepewnością standardową.

$$
U = k u_c(y)
$$

Dobór współczynnika *k* nie jest łatwym zadaniem. Trzeba znaleźć rozkład statystyczny interesującej nas wielkości Y (co jest chyba najtrudniejsze), ustalić jakie prawdopodobieństwo jest akceptowalne i wyznaczyć odpowiadający mu przedział ufności czyli współczynnik rozszerzenia - *k*.

W praktyce, jeżeli niepewność standardowa została oszacowana na podstawie dużej liczby pomiarów i jest ona względnie niewielka, można przyjąć że pomiar Y może być opisany rozkładem normalnym. Jeżeli tak to k = 2 odpowiadałoby p = 95% a k = 3 odpowiadałoby p = 99%. Jeśli wyniki pomiarów nie mogą być opisane rozkładem normalnym, to wartości współczynników rozszerzenia będą inne niż podane powyżej.

Niepewności rozszerzone zapisujemy:

 $Y = y \pm U$ 

 podając jednocześnie wartość prawdopodobieństwa *p* oraz sposób określenia współczynnika *k* i jego wartość.

## **10. Jak rozwiązać problem małej liczby pomiarów oraz problem pomiarów o niejednakowej dokładności.**

W tym rozdziale zamieściliśmy bardziej zaawansowane problemy.

#### *10.1. Mała liczba pomiarów (rozkład t – Studenta).*

Niepewność standardowa *u(x)* pomiaru wielkości fizycznej wymodelowany rozkładem Gaussa oznacza, że jej wartość rzeczywista  $x_0$  znajduje się z prawdopodobieństwem 68.3% w przedziale  $x - u(x) \le x_0 \le x + u(x)$ . Informacie te możemy zapisać w postaci:

<span id="page-44-0"></span>
$$
P(x - u(x)) \le x_0 \le x + u(x)) = 0.683
$$

a dla niepewności rozszerzonej w postaci

$$
P(x-U(x))\leq x_0\leq x+U(x))=\alpha\qquad(43)
$$

Przy czym prawdopodobieństwo α nosi nazwę **poziomu istotności**, a przedział (̄*x –*Δ *x , x*+ Δ *x* ) - **przedziału ufności**.

Wyrażenie [\(43\)](#page-44-0) oznacza, że z prawdopodobieństwem α wartość rzeczywista znajduje się w granicach podanego przedziału. Im większego prawdopodobieństwa żądamy, tym większy otrzymujemy przedział ufności i odwrotnie. Przypomnijmy raz jeszcze, że dla przedziału ufności *x* − 2 *u*(*x*)≤*x*<sub>0</sub>≤*x*+ 2 *u*(*x*) poziom istotności α wynosi 0.95 (współczynnik rozszerzenia *k* = 2), a dla przedziału  $\bar{x}$  – 3*u*(*x*)  $\le x_0 \le x + 3u(x)$   $\alpha$  = 0.997 (*k* = 3).

Podane powyżej wartości przedziałów ufności i poziomów istotności są jednak poprawne tylko w przypadku dostatecznie dużej liczby pomiarów, gdy wartość średnią ̄*x* z serii pomiarów i odchylenie standardowe pojedynczego pomiaru *s<sup>x</sup>* możemy uznać za bardzo dobre przybliżenie wartości rzeczywistej *x*0 i parametru σ rozkładu wyników pomiarów. Dzieje się tak dlatego, że wartości prawdopodobieństwa α wyznaczane są jako wartości całek z funkcji Gaussa o parametrach  $x<sub>0</sub>$  i σ, obliczanych w granicach określonych przedziałem ufności. Dla małej liczby pomiarów wartości ̄*x* i *s<sup>x</sup>* mogą bardzo odbiegać od wartości *x*0 i σ. Gdybyśmy, na przykład, z 40 pomiarów grubości płytki ołowianej wybierali losowo po 5 pomiarów, to za każdym razem moglibyśmy otrzymać różne wartości średnie i różne odchylenia standardowe.

Dlatego chcąc zachować poziomy ufności takie, jak dla nieskończenie dużej liczby pomiarów,

musimy w przypadku niewielkiej liczby pomiarów *n,* zwiększyć przedziały ufności, mnożąc oszacowaną niepewność  $(u_s(x) = s_{\bar{x}})$  przez odpowiednie współczynniki  $t_{\alpha,n}$  noszące nazwę współczynników **t – Studenta**. A więc:

$$
U(x) = t_{\alpha,n} s_{\bar{x}}
$$
  

$$
P(\bar{x} - U(x)) \leq x_0 \leq x + U(x) = \alpha
$$

Współczynniki *t*<sub>α, *n*</sub> podlegają tzw. rozkładowi t – Studenta

$$
S_n(t) = \frac{\Gamma\left(\frac{n+1}{2}\right)}{\Gamma\left(\frac{n}{2}\right)\sqrt{\pi n}} \left(1 + \frac{t^2}{n}\right)^{-\frac{n+1}{2}}
$$

Rozkład ten dla bardzo dużych n (*n*≥30) przechodzi w rozkład Gaussa jak pokazano na rysunku [13.](#page-45-0)

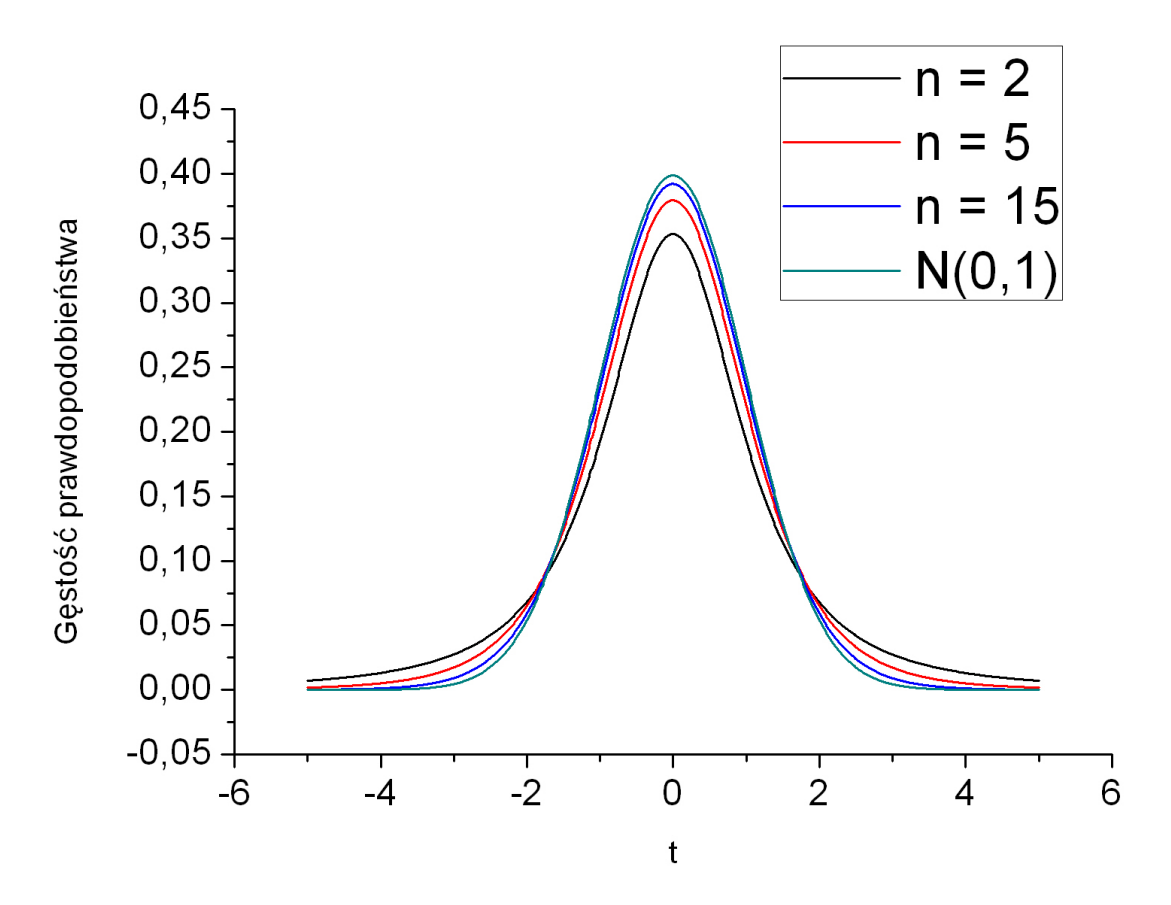

<span id="page-45-0"></span>*Rysunek 13: Wykres gęstości prawdopodobieństwa rozkładu t – Studenta dla 2, 5 i 15 stopni swobody oraz rozkład normalny.*

Przykład.

Wyniki dziesięciu pomiarów grubości płytki ołowianej wyrażone w mm wynoszą odpowiednio: 10.95; 10.92; 10.97; 10.94; 10.92; 10.96; 10.97; 10.96; 10.93; 10.98. Znajdźmy przedziały ufności przy poziomach istotności  $\alpha$  = 0.683 i  $\alpha$  = 0.997 (niepewność rozszerzona z k = 3) dla odpowiednio pierwszych 3 i 10 pomiarów.

Dla 3 pierwszych pomiarów obliczamy wartość średnią ̄*x* i wielkość *s* ̄*x* . Otrzymujemy  $x_3 = 10.947$ *mm* i  $s_{\overline{x}} = 0.014$ *mm*. Dla poziomu ufności  $\alpha = 0.683$  znajdujemy w tablicy rozkładu t – Studenta wartość współczynnika *t* 0.683,3=1.321 . Odchylenie standardowe będzie zatem  $u(x_3) = s_{x_3}t_{0.683,3} = 0.019$  mm. Przedział ufności, w którym z prawdopodobieństwem 68.3% winna znajdować się wartość rzeczywista która wynosi (10.947 ± 0.019) mm.

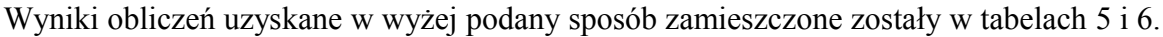

| Liczba pomiarów | $x_{n}$              | $S_{x_n}$          | $\iota_{0.683,n}$ | $u(x_n)$   |
|-----------------|----------------------|--------------------|-------------------|------------|
|                 | $\lceil$ mm $\rceil$ | $\lceil mm \rceil$ |                   | [mm]       |
|                 | 10.947               | 0.014              | 1.321             | 10.947(19) |
|                 | 10.950               | 0.007              | 1.059             | 10.950(7)  |

<span id="page-46-1"></span>*Tabela 5: Poziom istotności α = 0,683.*

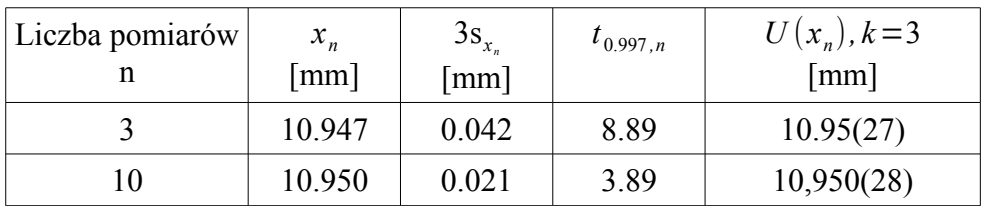

<span id="page-46-0"></span>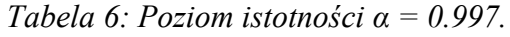

Zamieszczona w powyższej tablicy wartość <sup>3s</sup><sub>x</sub> podana została w celu zorientowania się na ile istotne są poprawki wynikające z rozkładu t – Studenta. Z powyższego zestawienia nasuwają się dwa wnioski dotyczące rozkładu t:

- 1. Żądanie wysokich poziomów istotności przy małej liczbie pomiarów (3+6) jest nieuzasadnione i może prowadzić, ze względu na bardzo duże współczynniki *t*, do zawyżonego (a niekiedy niefizycznego) oszacowania niepewności pomiarowych.
- 2. Dla niewysokich poziomów istotności  $(\alpha \approx 0.7)$  stosowanie współczynników t Studenta

dla *n*≥10 staje się już nieistotne (poprawka jest mniejsza od *6%* niepewności pomiarowej).

#### *10.2. Pomiary o niejednakowej dokładności.*

Czasami zdarza się że mamy kilka pomiarów pewnej wielkości wykonanych z różną dokładnością. Przyczyną mogą być różne metody pomiarowe, istotne różnice w warunkach wykonywania pomiaru lub znacząco różna liczba pomiarów. Szacowanie wartości wielkości rzeczywistej poprzez średnią arytmetyczną prowadzi wówczas do nieusprawiedliwionego równouprawnienia pomiarów o różnej dokładności. Najbardziej wiarygodną (wyprowadzoną z tzw. metody największej wiarygodności) oceną wartości rzeczywistej jest wówczas tzw. średnia ważona ̄*x<sup>w</sup>* , zdefiniowana wzorem:

<span id="page-47-1"></span>
$$
\bar{x}_{w} = \frac{\sum_{i=0}^{n} w_{i} \bar{x}_{i}}{\sum_{i=1}^{n} w_{i}} \quad (44)
$$

gdzie: *xi* – wynik i-tego pomiaru, *w<sup>i</sup>* – waga i-tego pomiaru, *n* – liczba pomiarów.

Wagę *wi* definiujemy jako odwrotność kwadratu niepewności.

<span id="page-47-0"></span>
$$
w_i = \frac{1}{u^2(x_i)} \qquad (45)
$$

Przy tak zdefiniowanej średniej ważonej, największy wpływ na wynik końcowy mają pomiary o największej wadze, a więc obarczone najmniejszą niepewnością pomiarową.

Niepewność pomiarową średniej ważonej można łatwo policzyć na podstawie znanego już wzoru określającego niepewność wielkości złożonej.

$$
u(x_w) = \sqrt{\sum_{i=0}^{n} \left(\frac{\partial x_w}{\partial x_i}\right)^2 u^2(x_i)} = \sqrt{\frac{1}{\left(\sum_{i=0}^{n} w_i\right)^2} \sum_{i=0}^{n} w_i^2 u^2(x_i)} = \sqrt{\frac{1}{\sum_{i=0}^{n} w_i}} = \sqrt{\frac{1}{\sum_{i=0}^{n} u^2(x_i)}}\tag{46}
$$

Przykład:

Wykonano pomiary położenia widma I, II i III rzędu w siatce dyfrakcyjnej oświetlonej światłem sodowym (światło pomarańczowe o długości fali *λ = 589.3 nm*), otrzymując następujące wartości kątów ugięcia: 6º50', 13º45', 20º50'. Niepewność wyznaczenia kątów składa się z dokładności

odczytu kąta wynoszącej 1', do której musimy dodać połowę szerokości kątowej obrazu szczeliny (niepewności oszacowane Metodą B).

Ostatecznie niepewność odczytu kąta dla I, II i III rzędu wynosi odpowiednio: 10', 18', 40'. Należy wyznaczyć stałą siatki dyfrakcyjnej.

Stałą siatki dyfrakcyjnej obliczamy ze wzoru:

$$
d = \frac{k\lambda}{\sin\phi_k}
$$

gdzie: *k* – rząd widma, *λ* – długość fali światła sodowego i *φk* – kąt ugięcia.

Niepewność stałej siatki należy oszacować na podstawie zależności opisującej niepewność wielkości złożonej:

$$
u(d) = \sqrt{\left(-\frac{k\lambda}{\sin^2\phi_k}\right)^2 u^2(\phi_k)}.
$$

Niepewności wyznaczenia kątów w przeliczeniu na radiany wynoszą: 0.0017 rad, 0.0030 rad, 0.0067 rad.

Tak więc wartości stałych siatki dyfrakcyjnej dla trzech kolejnych rzędów widma są równe:

$$
d_I = (4953 \pm 70) \, nm
$$
\n
$$
d_{II} = (4959 \pm 63) \, nm
$$
\n
$$
d_{III} = (4970 \pm 94) \, nm
$$

Końcowy wynik na stałą siatki uzyskamy licząc średnią ważoną na podstawie wzoru [\(44\)](#page-47-1) i jej niepewność systematyczną z zależności [\(46\)](#page-47-0). Obliczenia zostały umieszczone w Tabeli [7.](#page-48-0)

| k                           | $d_k$<br>[nm] | $u(d_k)$<br>[nm] | ${\it W_k}$<br>$\left[\text{nm}^2\right]$ | $d_k w_k$<br>$\left[\text{nm}^{-1}\right]$ |
|-----------------------------|---------------|------------------|-------------------------------------------|--------------------------------------------|
|                             | 4953          | 70               | 0.000204                                  | 1.01                                       |
| $\mathcal{D}_{\mathcal{A}}$ | 4959          | 63               | 0.000252                                  | 1.25                                       |
|                             | 4970          | 94               | 0.000113                                  | 0.56                                       |
|                             |               | Suma:            | 0.000569                                  | 2.82                                       |

<span id="page-48-0"></span>*Tabela 7: Obliczenie stałej siatki dyfrakcyjnej – d.*

Zatem:

$$
d = \frac{2,82}{0,000569} = 4956,0632688927943760984182776801
$$
  

$$
u(d) = \frac{1}{\sqrt{0,000569}} = 41,922180815031855354210392334891
$$

Mając obliczone wartości można już zapisać wynik końcowy:

$$
d_w = (4956 \pm 42) \, nm
$$

## **11. Dodatki**

#### *11.1. Wartość oczekiwana i wariancja dla rozkładu Gaussa i rozkładu prostokątnego*

Wartość oczekiwana (przeciętna) zmiennej losowej *X* o ciągłym rozkładzie gęstości prawdopodobieństwa *f(x)* określana jest wzorem

$$
E(X) = \int_{-\infty}^{+\infty} x f(x) dx .
$$
 (47)

Rozrzut zmiennej losowej wokół wartości przeciętnej opisuje inny parametr rozkładu, tzw. wariancja *D 2 (X)*. Rozrzut ten jest scharakteryzowany poprzez wartość przeciętną kwadratu odchylenia zmiennej losowej od jej wartości oczekiwanej

$$
D^{2}(X) = E\left[ (X - E(X))^{2} \right] = \int_{-\infty}^{+\infty} (x - \bar{x})^{2} f(x) dx
$$
 (48)

Policzmy teraz te dwa parametry: wartość oczekiwaną oraz wariancję dla rozkładu normalnego i prostokątnego.

Rozkład normalny posiada gęstość prawdopodobieństwa *f(x)* określoną wzorem.

<span id="page-50-0"></span>
$$
f(x) = \frac{1}{\sigma \sqrt{2\pi}} e^{-\left[\frac{(x-a)^2}{2\sigma^2}\right]}.
$$

Obliczenie jego wartości oczekiwanej sprowadza się więc do policzenia całki:

$$
E(X) = \frac{1}{\sigma \sqrt{2\pi}} \int_{-\infty}^{+\infty} x e^{-\left(\frac{(x-a)^2}{2\sigma^2}\right)} dx
$$

Wprowadzając podstawienie  $t = \frac{x - a}{a}$  $\frac{a}{\sigma}$  mamy:

$$
E(X) = \frac{1}{\sigma\sqrt{2\pi}} \int_{-\infty}^{+\infty} (\sigma t + a) e^{-\left(\frac{1}{2}t^2\right)} \sigma dt = \frac{\sigma}{\sqrt{2\pi}} \int_{-\infty}^{+\infty} t e^{-\left(\frac{1}{2}t^2\right)} dt + \frac{a}{\sqrt{2\pi}} \int_{-\infty}^{+\infty} e^{-\left(\frac{1}{2}t^2\right)} dt
$$

Pierwsza z tych całek jest równa zeru, ponieważ funkcja podcałkowa jest funkcją nieparzystą, natomiast drugą całkę liczymy następująco:

$$
\frac{a}{\sqrt{2\pi}}\int_{-\infty}^{+\infty}e^{\left(-\frac{1}{2}t^2\right)}dt=\frac{a}{\sqrt{2\pi}}2\int_{-\infty}^{+\infty}e^{\left(-\frac{1}{2}t^2\right)}dt
$$

Podstawiając  $t=\sqrt{2} y$  i korzystając ze znajomości całki:

$$
\int_{0}^{-\infty} e^{z^2} dz = \frac{1}{2} \sqrt{\pi}
$$

mamy:

$$
\frac{2a}{\sqrt{2\pi}}\sqrt{2}\int_{0}^{\infty}e^{-y^2}dy=\frac{2a\sqrt{2}\sqrt{\pi}}{\sqrt{2\pi}2}=a
$$

A więc dla funkcji Gaussa wartość oczekiwana równa jest wartości *a*, przy której funkcja przyjmuje wartość maksymalną  $E(X)=a$ .

Wariację rozkładu normalnego policzymy, korzystając ze wzoru [\(48\)](#page-50-0) oraz policzonej powyżej wartości przeciętnej rozkładu normalnego

$$
\sum_{i=0}^{n} \sum_{k=1}^{m} d_i g_k \approx 0,
$$
  

$$
D^{2}(X) = \frac{1}{\sigma \sqrt{2\pi}} \int_{-\infty}^{+\infty} (x-a)^{2} e^{\left(\frac{-(x-a)^{2}}{2\sigma^{2}}\right)} dx
$$

podstawiając *t* =  $\frac{x-a}{x-a}$  $\frac{a}{\sigma}$  otrzymujemy

$$
D^{2}(X) = \frac{1}{\sigma \sqrt{2\pi}} \int_{-\infty}^{\infty} t^{2} \sigma^{2} e^{\left(-\frac{1}{2}t^{2}\right)} \sigma dt = \frac{\sigma^{2}}{\sqrt{2\pi}} \int_{-\infty}^{\infty} t^{2} e^{\frac{-\frac{1}{2}t^{2}}{2}} t^{2} dt
$$

Całkując przez części, przy zastosowaniu następujących podstawień

$$
t = u \qquad v = -e^{-\frac{1}{2}t^2}
$$

$$
dt = du \quad dv = te^{-\frac{1}{2}t^2}
$$

$$
D^2(X) = \frac{\sigma^2}{\sqrt{2\pi}} \left[ -te^{-\frac{1}{2}t^2} \Big|_{-\infty}^{\infty} + \int_{-\infty}^{\infty} e^{-\frac{1}{2}t^2} dt \right]
$$

Scałkowane wyrażenie jest równe zeru, a całka

$$
\int_{-\infty}^{+\infty} e^{-\frac{1}{2}t^2} dt = \sqrt{2\pi}
$$

a więc wariancja rozkładu normalnego przyjmuje wartość

$$
D^2(X) = \sigma^2
$$

Rozkład prostokątny jest to rozkład o gęstości prawdopodobieństwa *f(x)* stałej w przedziale *(a,b)* a poza tym przedziałem – równej zeru. Wartość funkcji *f(x)* w przedziale *(a,b)* otrzymujemy z warunku normalizacji (powierzchnia pod krzywą, opisującą gęstość prawdopodobieństwa, winna być równa być równa 1)

$$
f(x)(b-a)=1
$$

czyli

$$
f(x) = \begin{cases} \frac{1}{b-a}, & \text{dla} \quad a \leq x \leq b \\ 0, & \text{dla} \quad x < a \quad \text{i} \quad x > b \end{cases}
$$

Tak więc wartość oczekiwaną dla rozkładu normalnego policzymy ze wzoru

$$
E(X) = \int_{a}^{b} x \frac{1}{b-a} dx = \frac{b-a}{2}
$$

a wariancję dla tego rozkładu definiuje nam zależność

$$
D^{2}(X) = \int_{a}^{b} \left(x - \frac{b-a}{2}\right)^{2} \frac{1}{b-a} dx = \frac{(b-a)^{2}}{12}.
$$

#### <span id="page-52-0"></span>*11.2. Odchylenie standardowe pojedynczego pomiaru*

Różnicę pomiędzy pomiarem  $x_i$  a wartością rzeczywistą  $x_0$  oznaczmy przez  $d_i$ 

<span id="page-52-2"></span>
$$
d_i = x_i - x_0 \qquad (49)
$$

natomiast różnice między pomiarem  $x_i$  a wartością średnią  $\bar{x}$  przez  $w_i$ 

<span id="page-52-1"></span>
$$
w_i = x_i - \overline{x} \qquad (50)
$$

Wówczas wzory [\(5\)](#page-16-1) i [\(6\)](#page-17-0). z rozdziału [5.1](#page-13-1) przyjmują postać:

<span id="page-53-2"></span>
$$
\sigma_x = \sqrt{\frac{1}{n} \sum_{i=1}^n d_i^2}, \qquad (51)
$$

$$
s_x = \sqrt{\frac{1}{n-1} \sum_{i=1}^{n} w_i^2}
$$
 (52)

sumując *di* dla wszystkich składników i otrzymujemy

$$
\sum_{i=1}^{n} d_i = \sum_{i=1}^{n} x_i - nx_0
$$

skąd:

$$
x_0 = \frac{1}{n} \sum_{i=1}^n x_i - \frac{1}{n} \sum_{i=1}^n d_i
$$

Skorzystajmy z definicji średniej arytmetycznej

 $x_0 = \overline{x} - \overline{d}$ 

Podstawiając ostatnią zależność do wzoru [\(49\)](#page-52-2) i uwzględniając wzór [\(50\)](#page-52-1)

<span id="page-53-1"></span>
$$
d_i = x_i - \overline{x} + \overline{d}
$$

$$
d_i = w_i + \overline{d}
$$

$$
w_i = d_i - \overline{d} \qquad (53)
$$

Zależność [\(53\)](#page-53-1) podnosimy do kwadratu, sumujemy po *i*, a następnie dzielimy przez *n*, otrzymując w rezultacie:

$$
\frac{1}{n}\sum_{i=1}^{n}w_i^2 = \overline{d^2} + \frac{1}{n}\sum_{i=1}^{n}w_i^2 - \frac{2}{n}\overline{d}\sum_{i=1}^{n}d_i
$$
 (54)

Korzystając z definicji średniej arytmetycznej, wzór [\(54\)](#page-53-0). można przekształcić do postaci:

<span id="page-53-3"></span><span id="page-53-0"></span>
$$
\overline{w^2} = \overline{d^2} + (\overline{d})^2 - 2(\overline{d})^2
$$
 (55)

Aby znaleźć związek między kwadratem średniej  $(\bar{d})^2$ , a średnią kwadratów  $\bar{d}^2$ , należy zauważyć że:

$$
(\bar{d})^2 = \left(\frac{1}{n}\sum_{i=1}^n d_i\right)^2 = \frac{1}{n^2} \left[\sum_{i=1}^n d_i^2 + 2\sum_{i=1}^n \left(d_1 d_i + d_2 d_i + \dots\right)\right]
$$
(56)

Zaniedbując wyrazy wyższych rzędów i po raz kolejny uwzględniając definicję średniej arytmetycznej zależność [\(56\)](#page-54-0). upraszcza się do postaci

<span id="page-54-0"></span>
$$
(\overline{d})^2 = \frac{1}{n} \overline{(d^2)}
$$

Wówczas zależność [\(55\)](#page-53-3) przyjmuje postać:

$$
\overline{w^2} = \overline{d^2} + (\overline{d})^2 - 2(\overline{d})
$$

$$
(\overline{d})^2 = \frac{1}{n} (\overline{d^2})
$$

$$
\overline{w^2} = \overline{d^2} + \frac{1}{n} \overline{d^2} - \frac{2}{n} \overline{d^2} = \overline{d^2} \left( 1 + \frac{1}{n} - \frac{2}{n} \right),
$$

$$
\overline{w^2} = \frac{n-1}{n} \overline{d^2}
$$

Rozpisując wartości średnie:

$$
\frac{n}{n-1}\sum_{i=i}^{n}w_i^2=\sum_{i=1}^{n}d_i^2
$$
 (57)

i wstawiając zależność [\(40\)](#page-41-1) do wzoru [\(51\)](#page-53-2) przy uwzględnieniu [\(50\)](#page-52-1). otrzymujemy:

$$
s_x = \sqrt{\frac{1}{n-1} \sum_{i=1}^{n} (x_i - \overline{x})^2}.
$$

Tak więc został udowodniony wzór [\(6\)](#page-17-0). z rozdziału [\(5.1\)](#page-13-1) na odchylenie standardowe pojedynczego pomiaru.

## **12. Końcówka**

#### *12.1. Czy zatem kość do gry jest uczciwa?*

Spróbujmy zadać pytanie postawione w tytule rozdziału troszeczkę inaczej. Uczciwą kość do gry zdefiniujemy jako kość dla której prawdopodobieństwo wyrzucenia każdej liczby oczek jest jednakowe. Pomiar polegał na oszacowaniu prawdopodobieństwa wyrzucenia każdej z liczby oczek. Bezpośrednio z definicji prawdopodobieństwa wynika że trzeba po prostu policzyć ile ze wszystkich rzutów dało po kolei jedno oczko, dwa oczka, itd. Spodziewamy się że w każdym przypadku dostaniemy liczbę bliską, ale nie dokładnie równą, sto. Jeżeli zatem różnica pomiędzy wartością teoretyczną a uzyskaną w doświadczeniu nie będzie "zbyt duża" kość uznamy za uczciwą. Żeby opisać tą różnice ściśle, musimy wykorzystać statystykę. Na pewno znamy wartość oczekiwaną, czyli liczbę rzutów dla danej liczby oczek. Nasz pomiar, czyli sumę (bo zliczamy rzuty) zdarzeń niezależnych (bo każdy wynik jest bez związku z innymi wynikami), opisuje rozkład dwumianowy. Odchylenie średnie tego rozkładu jest równe σ=√ *Np*(1− *p*) . Znając rozkład i wszystkie jego parametry możemy teraz sprawdzić czy otrzymane przez nas odstępstwo jest , duże". A właściwie czy jest prawdopodobne! Oczywiście posłużymy się testem χ<sup>2</sup> opisanym w rozdziale [9.1.](#page-40-0) Zbierzmy dane:

- wyniki pomiarów są w tabeli [1](#page-7-0) (oraz powtórzone w tabeli [8\)](#page-56-0); liczbę oczek indeksujemy *i*, natomiast liczbę rzutów z *i* oczkami oznaczmy *n<sup>i</sup>*
- wartość oczekiwana:  $y_i = 100$  dla  $i = 1, ..., 6$
- odchylenie średnie standardowe rozkładu dwumianowego (niepewność pomiaru):

$$
\sigma_i = \sqrt{\frac{600 \cdot 1}{6} \left(1 - \frac{1}{6}\right)} = 9.13 \text{ dla } i = 1, ..., 6
$$

• hipoteza zerowa (czyli sprawdzana): kość jest uczciwa co oznacza że  $n_i = 100$  dla  $i = 1, ..., 6$ 

Przypomnijmy jeszcze wzór na zmienną *χ 2* :

$$
\chi^2 = \sum_{i=1}^6 \left( \frac{y_i - n_i}{\sigma_i} \right)^2
$$

W tabeli [8](#page-56-0) są zamieszczone wyniki obliczeń.

| $n_{\rm h}$ | 92   | 110 | 98 | 112                        | 95 | 93                 |
|-------------|------|-----|----|----------------------------|----|--------------------|
| $\sim$ 1    | 0.77 |     |    | $1.20$   0.05   1.73   0.3 |    | $\vert 0.59 \vert$ |

<span id="page-56-0"></span>*Tabela 8: Wyniki eksperymentu i test χ 2 .*

Otrzymaliśmy zatem:  $\chi^2$ =4.63. Przyjmijmy poziom istotności  $\alpha$ =10% (tzn. godzimy się na to że 10% uczciwych kości zostanie przez nas uznane za nieuczciwe). Wartość progową możemy znaleźć w Tablicach albo policzyć w którymś z dostępnych programów. Dla sześciu stopni swobody *k = 6* wartość progowa  $\chi^2 \approx 10.6$ . Ponieważ otrzymana doświadczalnie wartość  $\chi^2$  jest mniejsza od wartości progowej  $\chi^2 \gg \chi^2$  nie mamy podstaw do odrzucenia hipotezy czyli uznajemy kość za uczciwą przy poziomie istotności  $\alpha = 10\%$ .

## *12.2. Jeszcze raz pomiary płytki*

Na zakończenie powtórzmy jeszcze raz kluczowe punkty analizy niepewności pomiaru objętości płytki. Po co? – ponieważ jest to bardzo dobry przykład kolejnych kroków jakie trzeba podjąć żeby poprawnie oszacować niepewność<sup>[10](#page-57-0)</sup>.

Powtórzmy jeszcze że objętości płytki *V jest* funkcją średnicy płytki – *φ*, oraz jej grubości – *d*.

$$
V = V(\varphi, d) = \frac{\pi \varphi^2 d}{4}
$$

- I. Najpierw mierzymy grubość płytki śrubą mikrometryczną.
	- 1. Z rozdzielczości przyrządu szacujemy niepewność maksymalną (Metoda B):  $\Delta d = 0.01$  *mm.*
	- 2. Ze sposobu odczytu wielkości mierzonej ze skali szacujemy niepewność tego odczytu:  $\Delta d_e = 0.005$  *mm*.
	- 3. Korzystając z wzor[u \(7\)](#page-17-1)  $u_s(d) = \sqrt{\frac{i=1}{n(r)}}$ ∑ *i*=1 *n*  $(d - d_i)^2$ *n*(*n*−1) szacujemy niepewność ze statystycznego rozkładu otrzymanych wyników: *us(d) = 0,012 mm.*
	- 4. Czy są jeszcze inne źródła niepewności pomiarowej których wpływ możemy oszacować?
	- 5. Dodajemy do siebie, korzystając ze wzor[u \(9\)](#page-21-0)  $u_c(d) = \sqrt{u_s^2(d) + \frac{(\Delta d)^2}{3}}$ 3  $+\frac{(\Delta d_e)^2}{2}$ 3  $+...$ , niepewności z punktów I.1 i I.2 otrzymując niepewność całkowitą: *uc(d) = 0,013 mm*.
- II. Następnie mierzymy średnicę płytki suwmiarką. Postępując analogicznie jak w punkcie I szacujemy składowe niepewności mierzonej wielkości.
	- 1.  $\Delta \varphi = 0.01$  *cm*
	- 2.  $\Delta \varphi_e = 0.005$  *cm*
	- 3. *us(φ) = 0,002 cm*
	- *4. ???*
	- 5. *uc(φ) = 0,06 cm*
- III. Teraz mając już niepewności wielkości których funkcją jest objętość możemy oszacować niepewność standardową objętości płytki. Korzystamy z wzoru:  $u_c(V) = \sqrt{\frac{\partial V(d, \phi)}{\partial d}}$  $\left(\frac{a^{2}+b^{2}}{c^{2}}\right)$ 2  $u_c^2(d) + \left(\frac{\partial V(d, \phi)}{\partial \phi}\right)^2$ 2  $u_c^2(\phi)$ . Podstawiając wartości liczbowe

otrzymujemy interesujący nas wynik. Pozostaje tylko **poprawnie** go zapisać.

<span id="page-57-0"></span><sup>10</sup> Może to być dobra ściąga!

#### *12.3. Przykład wykorzystania metody najmniejszych kwadratów*

Niezłym przykładem będzie ponowne przeanalizowanie przykładu z rozdziału [3](#page-8-0) w którym jest pokazane jak narysować wykres i zapisać wynik. Potrzebne wzory [\(22\)](#page-31-1), [\(23\)](#page-31-0), [\(24\)](#page-32-1) i [\(25\)](#page-32-0) zostały wyprowadzone w rozdziale [7.1.](#page-30-0) Dane pomiarowe umieszczone są w tabeli [2.](#page-9-0)

Od czego zatem zacząć? Oczywiście od modelu fizycznego (który w tym konkretnym przypadku jest oczywiście oczywisty):

$$
U(I)=RI.
$$

Porównując z równaniem prostej  $y(x)=ax+b$  natychmiast można przypisać znaczenie matematycznym współczynnikom. Rysunek [8](#page-24-1) przedstawia graficznie to rozumowanie.

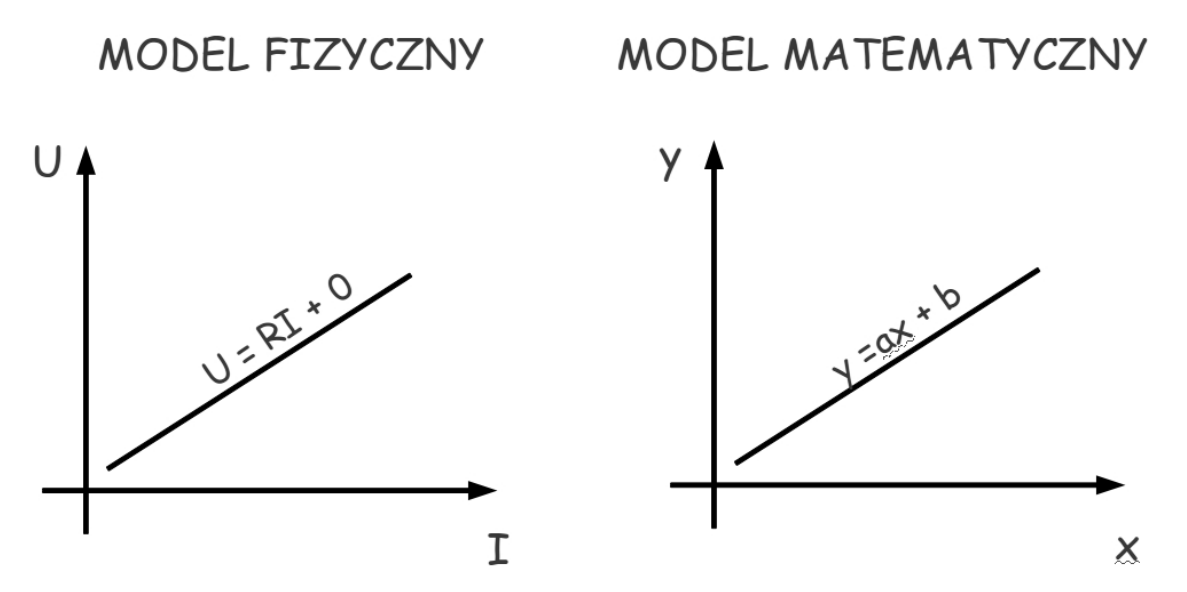

*Rysunek 14: Graficzne porównanie modelu fizycznego i matematycznego.*

Współczynnik kierunkowy prostej jest oporem *R*, zmienną niezależną jest natężenie prądu a zmienną zależną mierzone na oporniku napięcie. Współczynnik b, w zaproponowanym modelu, jest równy zero. Należałoby zatem również sprawdzić czy tak jest w rzeczywistości. Będzie to test pozwalający stwierdzić czy teoria dobrze opisuje rzeczywistość.

$$
a \rightarrow R
$$
,  $b \approx 0$ ,  $x \rightarrow I$ ,  $y \rightarrow U$ 

Dane pomiarowe zostały powtórzone w szarej części tabeli [9.](#page-59-0) Przed policzeniem współczynników prostej (patrz odpowiednie równania) potrzeba wykonać kilka dodatkowych operacji. W tabeli [9,](#page-59-0) w czwartej i piątej kolumnie zostały wyliczone *U·I* oraz *I 2* ; w szóstej, nieco na wyrost, wielkość *d 2* ; w ostatnim wierszu znajduje się suma poszczególnych kolumn.

|                | U<br>[<]    | $\overline{I}$<br>$\lceil mA \rceil$ | 0.0000      | 0.0000     | 0.0000 |
|----------------|-------------|--------------------------------------|-------------|------------|--------|
| $\overline{I}$ | 2.3         | 5                                    | 11.5        | 25         | 0.0056 |
| 2              | 4.6         | 10                                   | 46          | <i>100</i> | 0.0008 |
| $\overline{3}$ | 7.0         | 15                                   | 105         | 225        | 0.0135 |
| $\overline{4}$ | 9.1         | 20                                   | 182         | 400        | 0.0015 |
| 5              | 11.4        | 25                                   | 285         | 625        | 0.0001 |
| 6              | 13.7        | 30                                   | 411         | 900        | 0.0028 |
| $\overline{7}$ | 16.0        | 35                                   | 560         | 1225       | 0.0096 |
| 8              | 18.2        | 40                                   | 728         | 1600       | 0.0019 |
| 9              | <i>20.1</i> | 45                                   | 904.5       | 2025       | 0.0967 |
| 10             | 22.8        | 50                                   | <i>1140</i> | 2500       | 0.0181 |
|                | 125.2       | 275                                  | 4373        | 9625       | 0.1505 |

<span id="page-59-0"></span>*Tabela 9: Dane pomiarowe wraz z obliczeniami. Trzy ostatnie kolumny to obliczenia. W ostatnim wierszu znajduje się suma poszczególnych kolumn.*

W ten sposób, wymagający, zdaniem autorów, najmniej wysiłku, zostały policzone wszystkie wielkości potrzebne do wyliczenia współczynników, zatem:

$$
a = \frac{\sum_{i=1}^{10} I_i \sum_{i=1}^{10} U_i - 10 \sum_{i=1}^{10} I_i U_i}{\left(\sum_{i=1}^{10} I_i\right)^2 - 10 \sum_{i=1}^{10} I_i^2} = \frac{275 \cdot 125.2 - 10 \cdot 4373}{275^2 - 10 \cdot 9625} = \frac{34430 - 43730}{75625 - 96250} = 0.450909
$$
  

$$
b = \frac{\sum_{i=1}^{10} I_i \sum_{i=1}^{10} I_i U_i - \sum_{i=1}^{10} U_i \sum_{i=1}^{10} I_i^2}{\left(\sum_{i=1}^{10} I_i\right)^2 - 10 \sum_{i=1}^{10} I_i^2} = \frac{275 \cdot 4373 - 125.2 \cdot 9625}{275^2 - 10 \cdot 9625} = \frac{1202575 - 1205050}{75625 - 96250} = 0.12
$$

Pozostają jeszcze do policzenia niepewności wyznaczonych współczynników.

$$
u(a) = \sqrt{\frac{1}{10 - 2} \sum_{i=1}^{10} d_i^2} \sqrt{\frac{10}{10 \sum_{i=1}^{10} I_i^2 - \left(\sum_{i=1}^{10} I_i\right)^2}} = \sqrt{\frac{0.1505}{8}} \sqrt{\frac{10}{10 \cdot 9625 - 275^2}} = \sqrt{\frac{1.505}{8 \cdot 20625}} = 0.003020134
$$

$$
u(b) = \sqrt{\frac{1}{10 - 2\sum_{i=1}^{10} d_i^2} \sqrt{\frac{\sum_{i=1}^{10} I_i^2}{10 \sum_{i=1}^{10} I_i^2 - \left(\sum_{i=1}^{10} I_i\right)^2}} = \sqrt{\frac{0.1505}{8} \sqrt{\frac{9625}{10 \cdot 9625 - 275^2}}} = 0.093697207
$$

Zatem zapisując wyniki otrzymujemy:  $a=0.450(3)$ ,  $b=0.12(9)$ . Interpretując otrzymane matematyczne współczynniki możemy powiedzieć że:

$$
R = 0.450(3) k \,\Omega = 450(3) \Omega
$$

Spodziewaliśmy się otrzymać współczynnik *b* równy (bardziej ściśle: bliski) zero. Otrzymana wartość różni się od zera. Różnica ta jest większa od niepewności standardowej pomiaru *u(b)*. Ale nie jest dużo większa *b –* 0=1.33⋅*u*(*b*) . Jeśli porównać tę wartość z dystrybuantą rozkładu gaussa to okaże się że zaistniałej sytuacji odpowiada prawdopodobieństwo:

$$
\int_{-1,33\sigma}^{1,33\sigma} \Phi(x) dx = 0.82
$$

Powyższy wynik możemy zinterpretować np. tak: (wiedząc że niepewność pomiaru ma interpretację statystyczną) mierząc (pośrednio) *b* mieliśmy mniej szczęścia (mniej więcej o 82%−68%=14% ) i nie zmieściliśmy się w ogólnie przyjętym przedziale; ale jeśli zaakceptujemy te dodatkowe 14% możemy przyjąć że pomiary pozostają w zgodzie w przyjętym modelem.

Uważny czytelnik może zapytać dlaczego w rozdziale [3.3](#page-10-0) otrzymaliśmy inne wyniki. Otóż, wykorzystane tu wzory są najprostszym wariantem metody. Celem powyższego przykładu jest jak najprostsze pokazanie krok po kroku sposobu postępowania i umożliwienie Studentowi zrozumienie zagadnienia. Poprzednio została wykorzystana najbardziej zaawansowana wersja metody, uwzględniająca niepewności poszczególnych pomiarów jako wagi – wszystkie żmudne obliczenia wykonywał komputer.

#### 12.4. Pytania

- 1. Co to jest niepewność pomiarowa?
- 2. Jaka jest różnica pomiędzy błędem pomiarowym a niepewnością pomiaru?
- 3. Po co linearyzować funkcje i stosować metodę najmniejszych kwadratów?
- 4. Co to jest histogram?
- 5. Co to jest cyfra najbardziej znacząca?
- 6. Jaka jest reguła zapisu niepewności pomiarowych i z czego ona wynika?
- 7. Czym różnią się Metoda A i Metoda B oceny niepewności pomiarowych?
- 8. Kiedy stosujemy Metodę A a kiedy Metodę B?
- 9. Jak interpretujemy wartość średnią i odchylenie średnie standardowe serii pomiarów?
- 10. Czym, z punktu widzenia statystyki, jest niepewność standardowa?
- 11. Dlaczego niepewności pomiarowe pochodzące z różnych źródeł dodajemy w tak dziwny sposób?
- 12. Czy zamiast niepewności możemy szacować i dodawać błędy (niepewności graniczne)?
- 13. Dlaczego niepewność wielkości złożonej wyraża się tak skomplikowanym wzorem?
- 14. Na czym polega test  $\chi^2$ ?
- 15. Co to jest niepewność rozszerzona i czym różni się od niepewności standardowej?
- 16. W jaki sposób wyznacza się współczynnik rozszerzenia?

## 12.5. Zadania

1. W wyniku pomiaru długości stołu otrzymano wynik 149.1 cm. Zapisz poprawnie wynik pomiaru wiedząc że pomiaru dokonano miarką z podziałką milimetrową.

2. Suwmiarką zmierzono średnicę śrutu. Z podziałki odczytano 15.5 mm. Zapisz poprawnie wynik pomiaru.

3. Śrubą mikrometryczną zmierzono grubość blachy w 10 miejscach. Z podziałki urządzenia odczytano: 2.21; 2.22; 2.20; 2.02; 2.19; 2.21; 2.20; 2.22; 2.23; 2.20. Ile wynosi grubość blachy?

4. Jeden bok prostokąta (10 mm) zmierzono linijką a drugi suwmiarką (5,1 mm). Wyznacz pole prostokąta.

5. Wyznacz pole wycinka koła. Średnica koła wynosi 5,0(1) mm a kąt 25(1)°.

# **13. Posłowie**

Wiadomości zawarte w Skrypcie, który Państwo właśnie skończyliście czytać, wystarczą do opracowania wyników pomiarów otrzymywanych przez studentów wykonujących ćwiczenia w Centralnym Laboratorium Fizycznym Wydziału Fizyki PW.

Warto podsumować czym różni się podejście do liczenia niepewności pomiarowych prezentowane w tym skrypcie w porównaniu z metodami zalecanymi w poprzednich wersjach. W tym skrypcie zaleca się podawanie niepewności **na poziomie jednego odchylenia standardowego**, zgodnie z zaleceniami Joint Committee for Guides in Metrology opisanymi w dokumencie "Evaluation of measurement data — Guide to the expression of uncertainty in measurement" z 2008 r.. Używana terminologia jest również zgodna z tym dokumentem. Również, zgodnie z tymi zaleceniami, "metoda różniczki zupełnej" jest metodą "zakazaną", gdyż generuje ona tak zwany "błąd maksymalny", który jest co najmniej 3 razy większy niż wielkość jednego odchylenia standardowego.

Podkreślmy jeszcze związek między "metodami A i B" a metodami opisywanymi w poprzedniej wersji skryptu. Gdy niepewności przypadkowe przewyższały niepewności systematyczne i mamy do dyspozycji co najmniej kilka pomiarów stosowaliśmy analizę statystyczną otrzymanych wyników. Taki sposób szacowania niepewności został nazwany Metodą A. Metodę B należy stosować do właściwej oceny niepewności systematycznej lub w przypadku, gdy dysponujemy tylko pojedynczym pomiarem danej wielkości. Pewną nowością jest wymaganie jawnego oszacowania niepewności obydwoma metodami i odpowiedniego ich zsumowania.

# **14. Literatura:**

R. Nowak, "Statystyka dla fizyków. Ćwiczenia", Wydawnictwo Naukowe PWN, 2002

"Evaluation of measurement data — Guide to the expression of uncertainty in measurement", JCGM 2008

R. Taylor "Wstęp do analizy błędu pomiarowego", Wydawnictwo Naukowe PWN, 1995

H. Abramowicz, "Jak analizować wyniki pomiarów?", Wydawnictwo Naukowe PWN, 1992

G.L. Squires "Praktyczna fizyka", Wydawnictwo Naukowe PWN, 1992

N.C. Barford "Experimental measurements: precision, error and truth" John Wiley & Sons, 1985

J. Arendarski "Niepewność pomiarów", Oficyna Wydawnicza Politechniki Warszawskiej, 2006